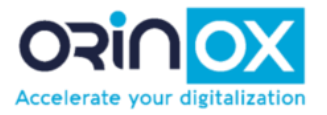

# Catalogue de formations *2024*

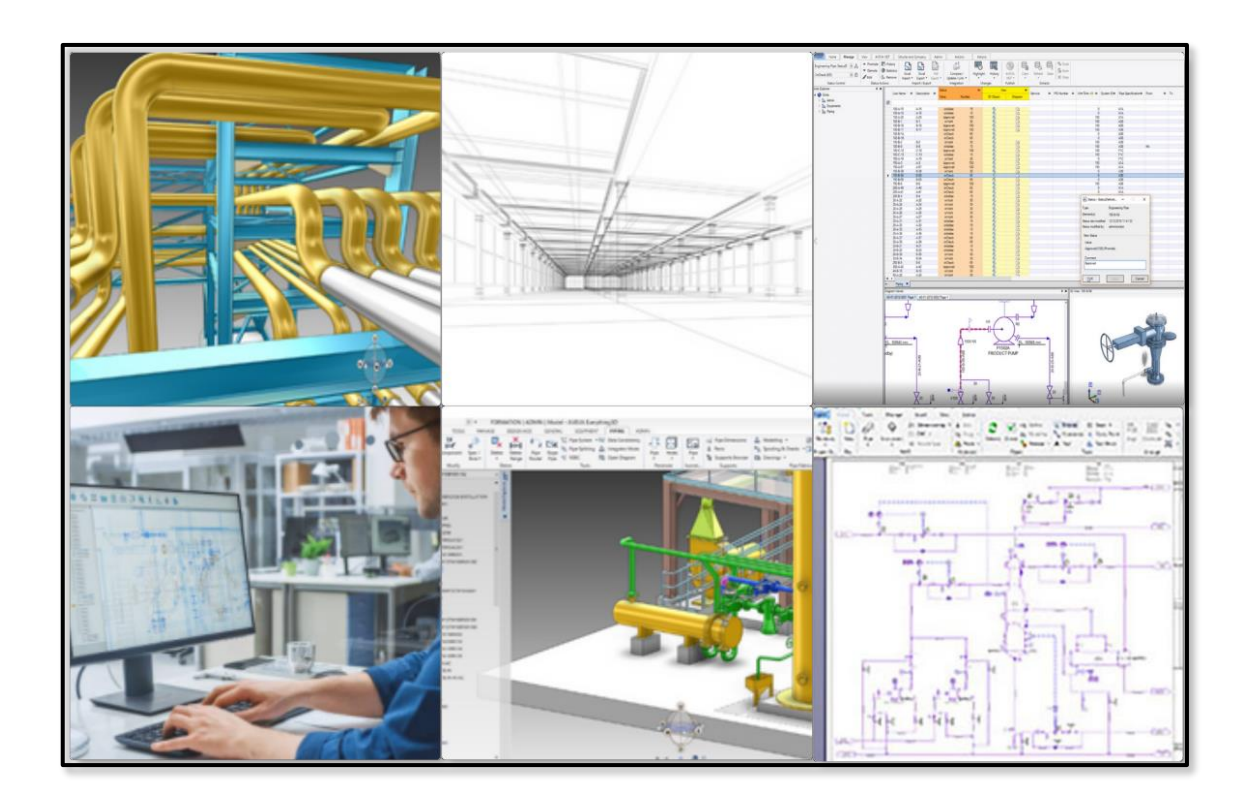

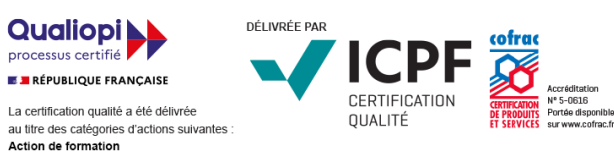

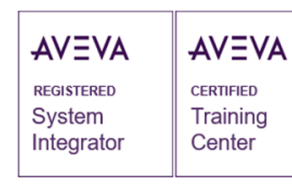

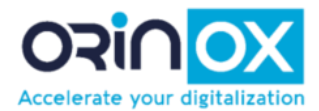

# **TABLE DES MATIERES**

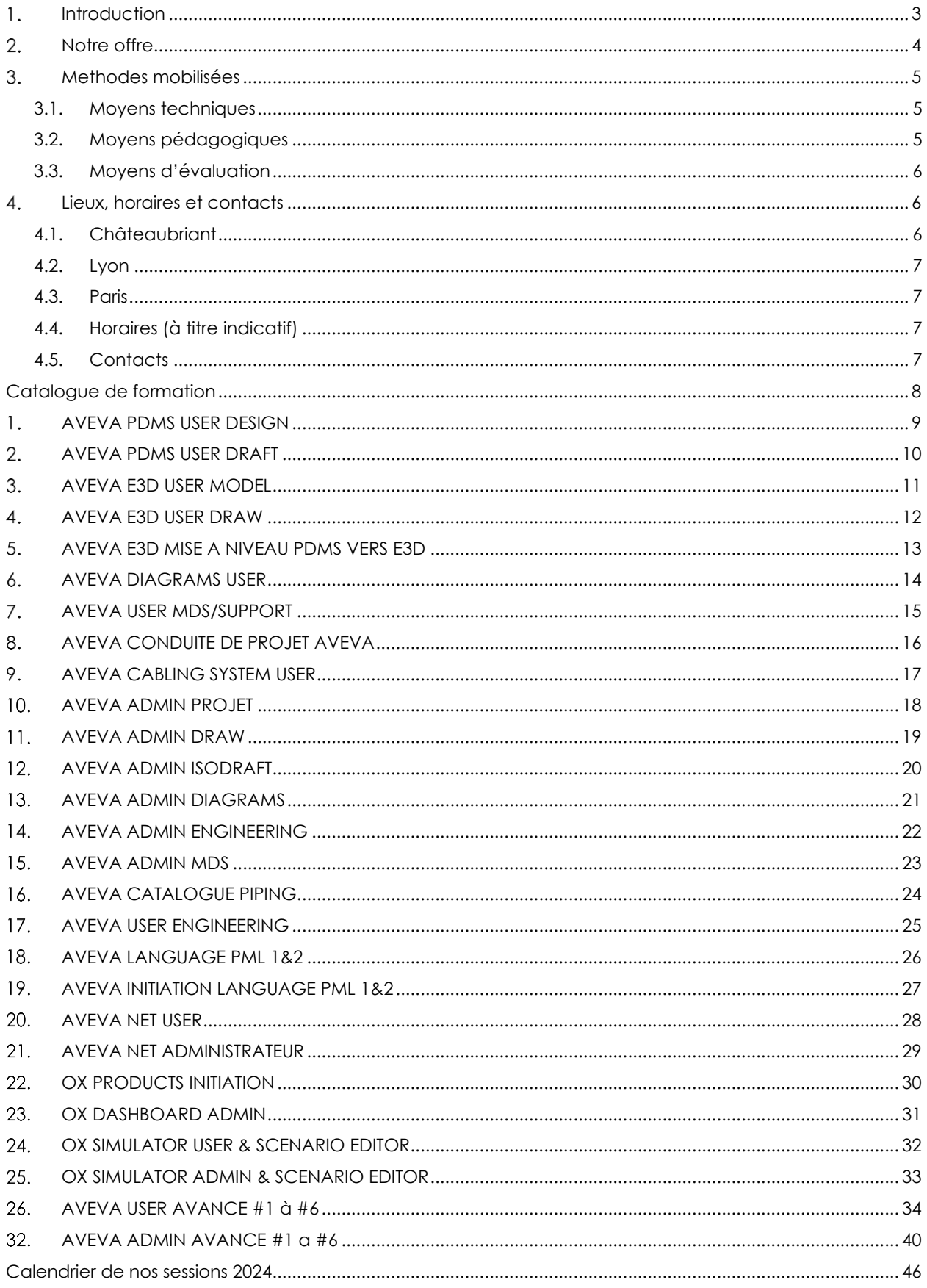

ORINOX FORMATION - Déclaration d'activité enregistrée sous le numéro 52440797644 auprès du préfet de région de Pays de La Loire – 12 Route des Fougerays – 44110 CHATEAUBRIANT<br>SARL au capital de 10 000 € - RCS NANTES : 503 373 979 – NAF : 7112B – N°TVA Intra communautaire : FR50 503 373 979

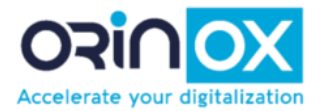

### <span id="page-2-0"></span>**1. INTRODUCTION**

Bureau d'étude et de conseil **créé en 2008** spécialisé dans la digitalisation d'installations industrielles dans divers secteurs (Nucléaire, Oil&Gas, Energie, Chimie, Pharmaceutique et Agroalimentaire, Environnement).

ORINOX propose différentes prestations : études d'ingénierie en installation générale, intégration/administration/customisation de solutions BIM, revente de solutions partenaires, vente de solutions ORINOX. ORINOX a également un département R&D autour des solutions de digitalisation et PLM.

**AVEVA REGISTERED** System Integrator

**AVEVA CERTIFIED** Training Center

**ORINOX FORMATION** vous propose des formations aux différents modules des outils AVEVA PDMS, AVEVA E3D, AVEVA Diagrams, AVEVA Engineering mais également des formations spécifiques à la demande, des formations techniques (Installation industrielle, tuyauterie, etc.) ou des formations sur les produits ORINOX.

Les personnes en charge des formations sont issues du monde de la technique et du bureau d'études d'installation générale.

Notre expérience de bureau d'ingénierie nous permet de mieux comprendre les besoins spécifiques de nos clients et ainsi d'y répondre de façon pertinente.

**ORINOX FORMATION est le 1er organisme de formation européen à disposer de la certification AVEVA sur l'ensemble du portfolio des solutions AVEVA Unified Engineering**

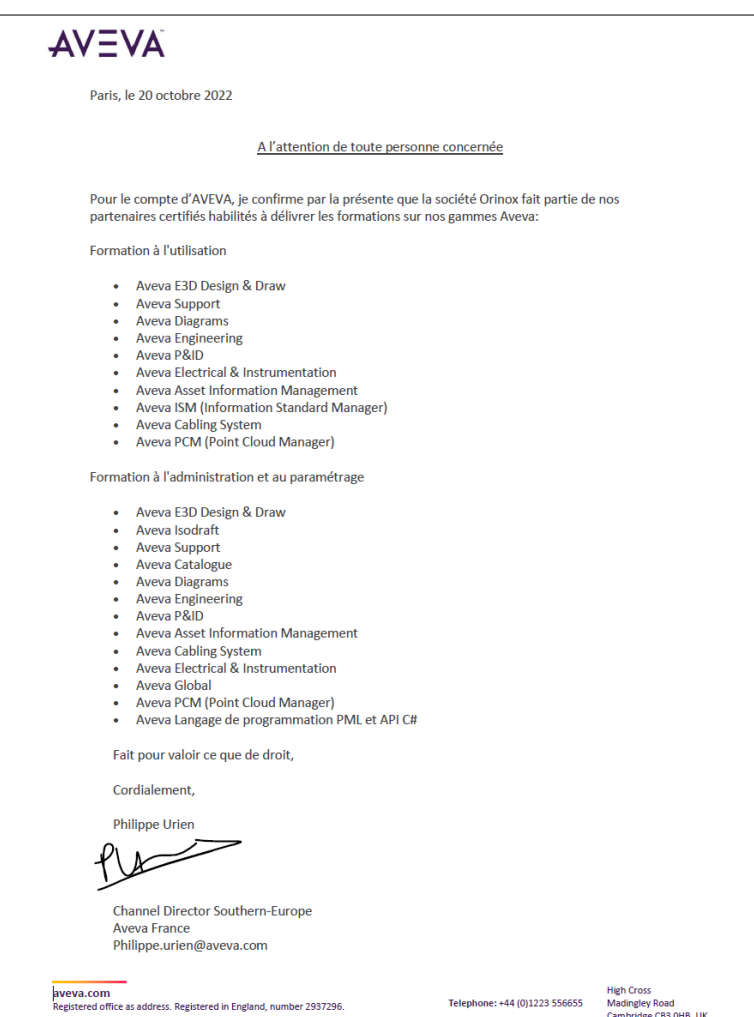

ORINOX FORMATION - Déclaration d'activité enregistrée sous le numéro 52440797644 auprès du préfet de région de Pays de La Loire – 12 Route des Fougerays – 44110 CHATEAUBRIANT

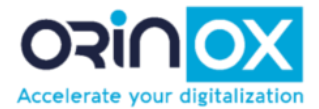

### **Engagement qualité**

En août 2021, Orinox Formation a prouvé son respect des 23 indicateurs qualité définis par la loi en obtenant la certification QUALIOPI.

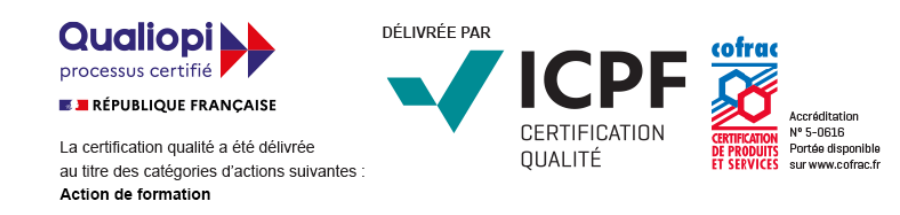

### <span id="page-3-0"></span>2. NOTRE OFFRE

Nos programmes de formation sont adaptés pour tous les niveaux de compétence : débutant pour découvrir les bonnes pratiques des solutions digitales, ou expérimenté pour développer les compétences sur les modules complémentaires (Administration, Catalogue).

Pour chaque cas, nous trouvons une solution avec toujours comme priorité d'atteindre les objectifs recherchés.

- *Suivant programme :* Formation prédéfinie réalisée conformément au programme de formation (durée, prérequis, etc.).
- *A la carte :* Vous sélectionnez uniquement les journées qui vous intéressent dans le programme en fonction des besoins de vos salariés.
- *Spécifique :* Nous élaborons un programme sur mesure, puis vous bénéficierez ensuite d'un accompagnement tout au long du processus de formation en interne.

#### **Inter-entreprise**

En distanciel ou en présentiel, accédez rapidement aux sessions des formation dont vous avez besoin pour développer vos compétences et celles de vos collaborateurs.

Inscrivez vos collaborateurs sur les sessions de formation de votre choix :

- Des sessions de formation étalées sur l'année. Un planning complet disponible sur notre site internet et à la fin de ce programme.
- Inscription simplifiée et possible jusqu'à 2 jours avant la formation sous réserve de places disponibles.
- Une réponse rapide à votre demande.

#### **Intra-entreprise**

Dans vos locaux ou dans nos locaux, privatisez une session de formation. Personnalisez son contenu et son calendrier avec l'aide de notre équipe pédagogique.

- Une session privatisée, réservée à vos collaborateurs.
- Une date de démarrage définie en fonction de votre planning.
- Un contenu personnalisable, selon les enjeux de votre organisation.

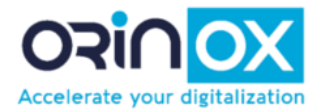

### **Accès handicap**

Toutes nos offres de formation peuvent être accessibles aux personnes en situation de handicap (PSH), chaque situation étant unique nous vous proposons d'échanger par téléphone afin de définir avec vous les aménagements nécessaires selon votre situation.

### **ORINOX FORMATION en 2023**

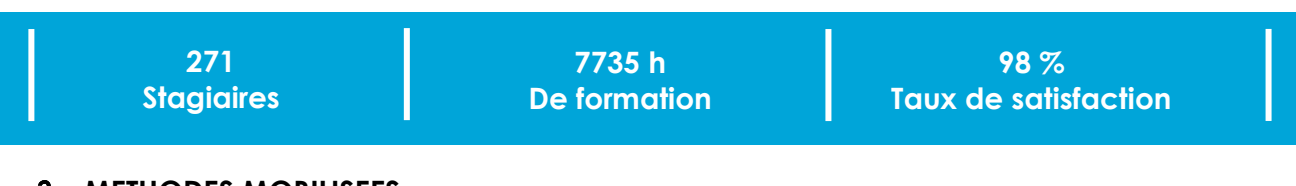

## <span id="page-4-1"></span><span id="page-4-0"></span>**METHODES MOBILISEES**

#### *3.1. Moyens techniques*

#### • *Formation en présentiel*

Salles multimédia réservées à la formation avec vidéoprojecteur et écran de projection. Poste de travail individuel composé d'ordinateurs récents en réseau et de deux écrans. Supports de cours et mise en application du logiciel sous forme de travaux pratiques.

Nos capacités actuelles de formation vont de 1 à 6 personnes sur une même session. Elles peuvent être réalisées partout en France ou à l'étranger, dans nos locaux ou ceux de nos clients.

#### • *Formation en distanciel*

Via notre solution ORINOX Workspace (cloud.orinox.com), nous mettons à disposition de chaque stagiaire un ordinateur virtuel sur le cloud. Cet environnement virtuel permet de se connecter à un ordinateur entièrement configuré pour la formation avec les logiciels et tous les documents utiles.

Les échanges entre le formateur et les stagiaires se font grâce à un outil de visioconférence (zoom, teams, google meet).

<span id="page-4-2"></span>Nos capacités actuelles de formation vont de 1 à 6 personnes sur une même session.

#### *3.2. Moyens pédagogiques*

#### • *Formation en présentiel*

Alternance de cours théoriques, d'exercices appliqués et de cas concrets (tirés de différents domaines industriels). Tous les travaux seront encadrés par le formateur, et un suivi de l'avancement de la compréhension de chaque stagiaire sera effectué.

Chaque stagiaire devra émarger quotidiennement et par demi-journée une feuille de présence. Cette dernière sera également signée par le formateur.

#### • *Formation en distanciel*

Classe virtuelle (formation synchrone) avec alternance de cours théoriques, d'exercices appliqués et de cas concrets (tirés de différents domaines industriels). La formation se déroule en direct et l'ensemble des participants y assiste au même moment grâce au logiciel de visioconférence.

Tous les travaux seront encadrés par le formateur, et un suivi de l'avancement de la compréhension de chaque stagiaire sera effectué.

Chaque stagiaire devra émarger quotidiennement et par demi-journée une feuille de présence en ligne. Cette dernière sera également signée par le formateur.

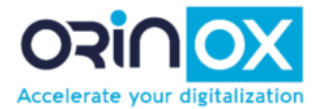

### <span id="page-5-0"></span>*3.3. Moyens d'évaluation*

Un suivi régulier de l'avancement et de la compréhension sera effectué pendant la formation sous forme d'évaluation continue et/ou QCM.

Une attestation de fin de formation sera remise à l'issue de la formation stipulant le niveau d'acquisition de connaissance du stagiaire.

### <span id="page-5-2"></span><span id="page-5-1"></span>**LIEUX, HORAIRES ET CONTACTS**

#### *4.1. Châteaubriant*

**Adresse :** 12 route des Fougerays – 44110 Châteaubriant

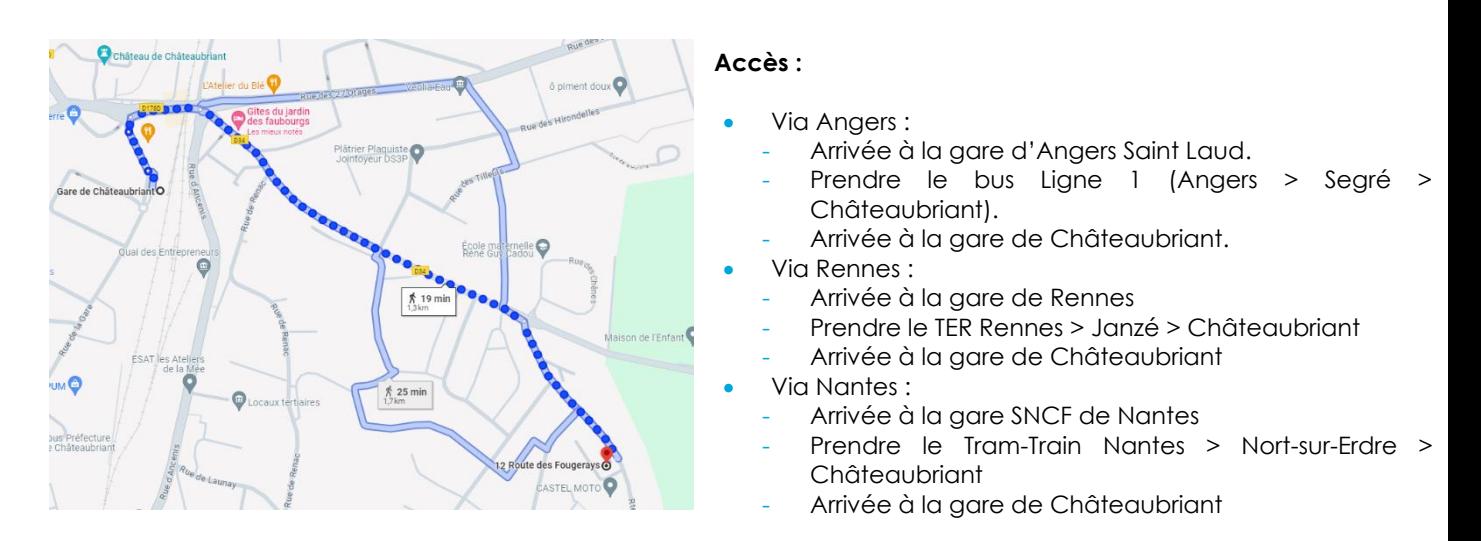

#### **Hôtels :**

- [Hôtel le Châteaubriant](https://www.hotellechateaubriant.fr/chambres-et-suites-hotel-chateaubriant-loire-atlantique) : 30 Rue Du 11 Novembre 1918 44110 Châteaubriant (accessible à pied).
- Hôtel Inn [Châteaubriant](https://www.hotel-inn-chateaubriant.fr/) : Pont Saint-Jean 44110 Châteaubriant
- [Auberge Bretonne](https://www.aubergebretonne.com/) : 23 Pl. de la Motte, 44110 Châteaubriant.
- [Gîtes du jardin des faubourgs](https://www.enpaysdelaloire.com/hebergements/gites-et-locations-de-meubles/gite-du-jardin-des-faubourgs) : 5 Rue du Faubourg Saint-Michel, 44110 Châteaubriant

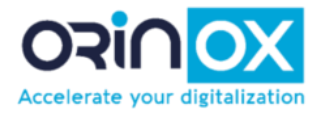

### <span id="page-6-0"></span>*4.2. Lyon*

**Adresse :** 13 avenue du Bataillon Carmagnole liberté, Bâtiment K1 2eme étage – 69120 VAULX EN VELIN

#### **Accès :**

A 8 min à pied de l'arrêt « Vaulx-en Velin – La Soie » du Tram T3 ou de la ligne 3 du métro

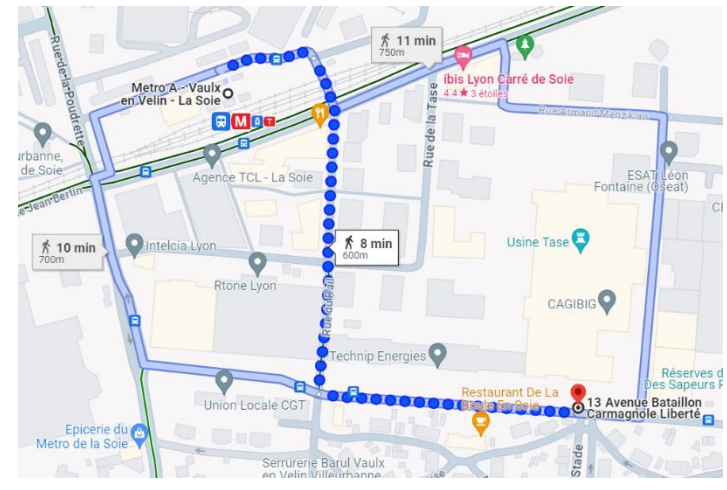

#### <span id="page-6-1"></span>*4.3. Paris*

**Adresse :** Tour Montparnasse, 33 Avenue du Maine – 75015 PARIS

#### **Accès :**

- Train : Accès direct depuis la gare Montparnasse
- Métro : lignes 4, 6, 12, et 13, s'arrêter à la station Montparnasse-Bienvenüe
- Bus : lignes 28, 58, 82, 88, 89, 91, 92, 94, 95 et 96,
- Voiture : un parking est à disposition du public (payant)

#### <span id="page-6-2"></span>*4.4. Horaires (à titre indicatif)*

<span id="page-6-3"></span>9H – 17H30 du lundi au vendredi

### *4.5. Contacts*

Emmanuel Morvan

Téléphone : +33 (0)6 15 25 52 09

E-mail : [formation@orinox.com](mailto:formation@orinox.fr)

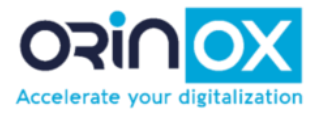

# <span id="page-7-0"></span>**Catalogue de formation**

ORINOX FORMATION - Déclaration d'activité enregistrée sous le numéro 52440797644 auprès du préfet de région de Pays de La Loire – 12 Route des Fougerays – 44110 CHATEAUBRIANT SARL au capital de 10 000 € - RCS NANTES : 503 373 979 – NAF : 7112B – N°TVA Intra communautaire : FR50 503 373 979

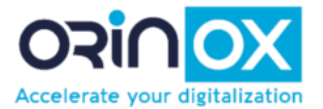

### **AVEVA PDMS USER DESIGN**

<span id="page-8-0"></span>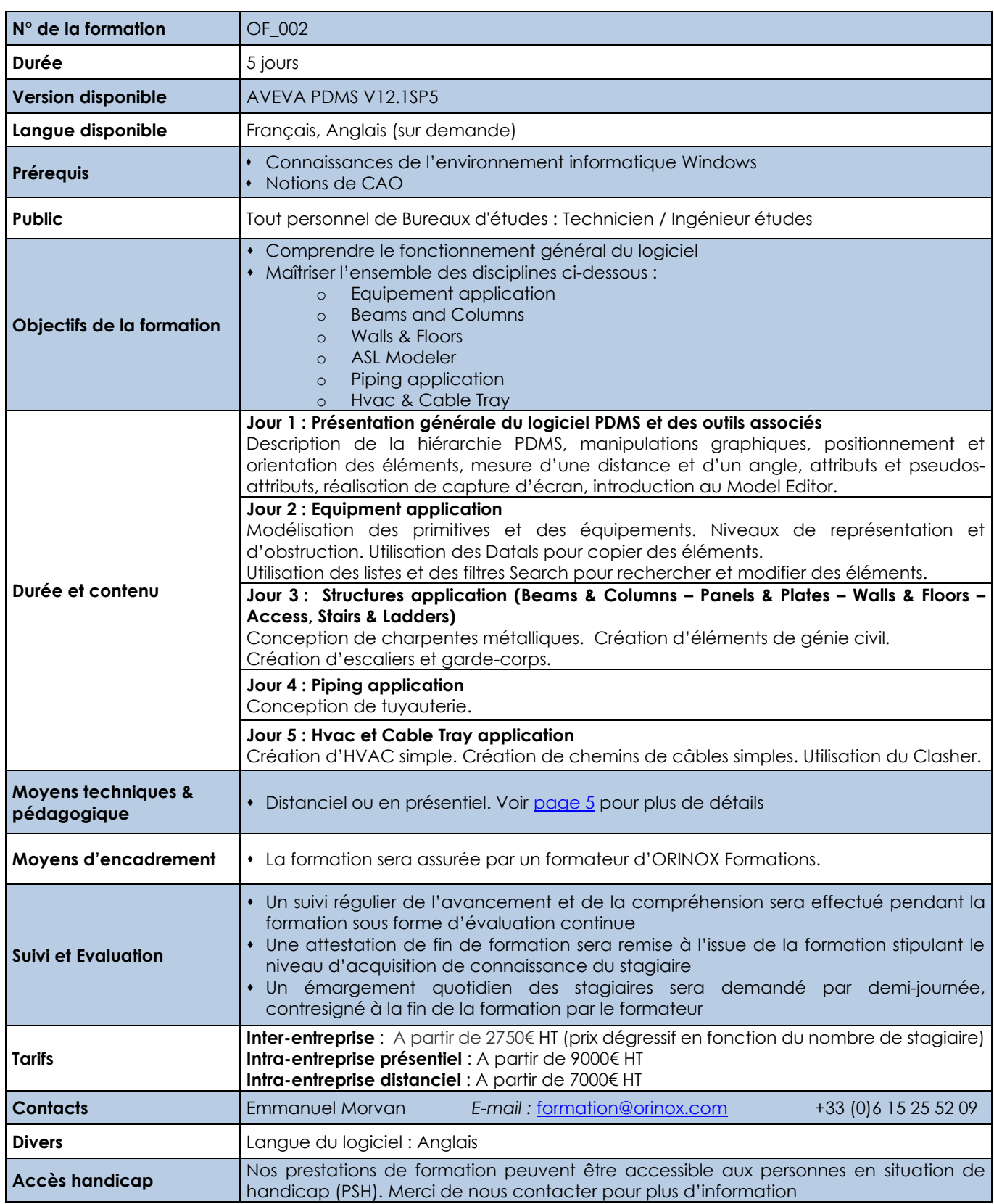

Les prix sont indiqués hors TVA et pour 1 stagiaire. Les prestations de formation seront effectuées aux prix indiqués ci-dessus et sont sujettes aux conditions générales d'Orinox Formation.

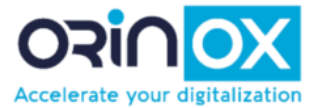

### **AVEVA PDMS USER DRAFT**

<span id="page-9-0"></span>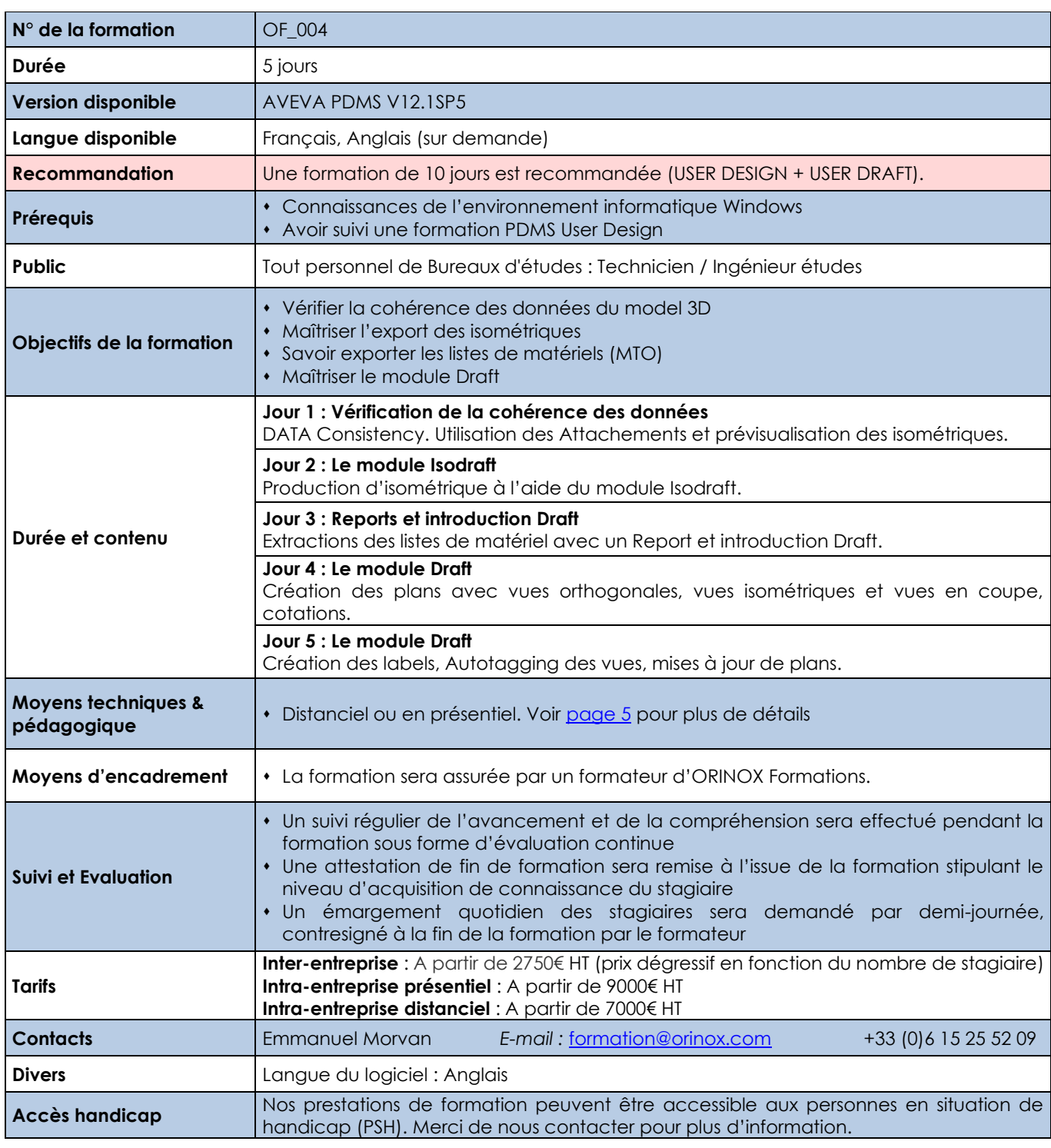

Les prix sont indiqués hors TVA et pour 1 stagiaire. Les prestations de formation seront effectuées aux prix indiqués ci-dessus et sont sujettes aux conditions générales d'Orinox Formation.

10

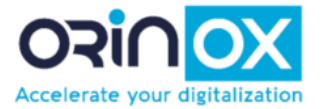

### **AVEVA E3D USER MODEL**

<span id="page-10-0"></span>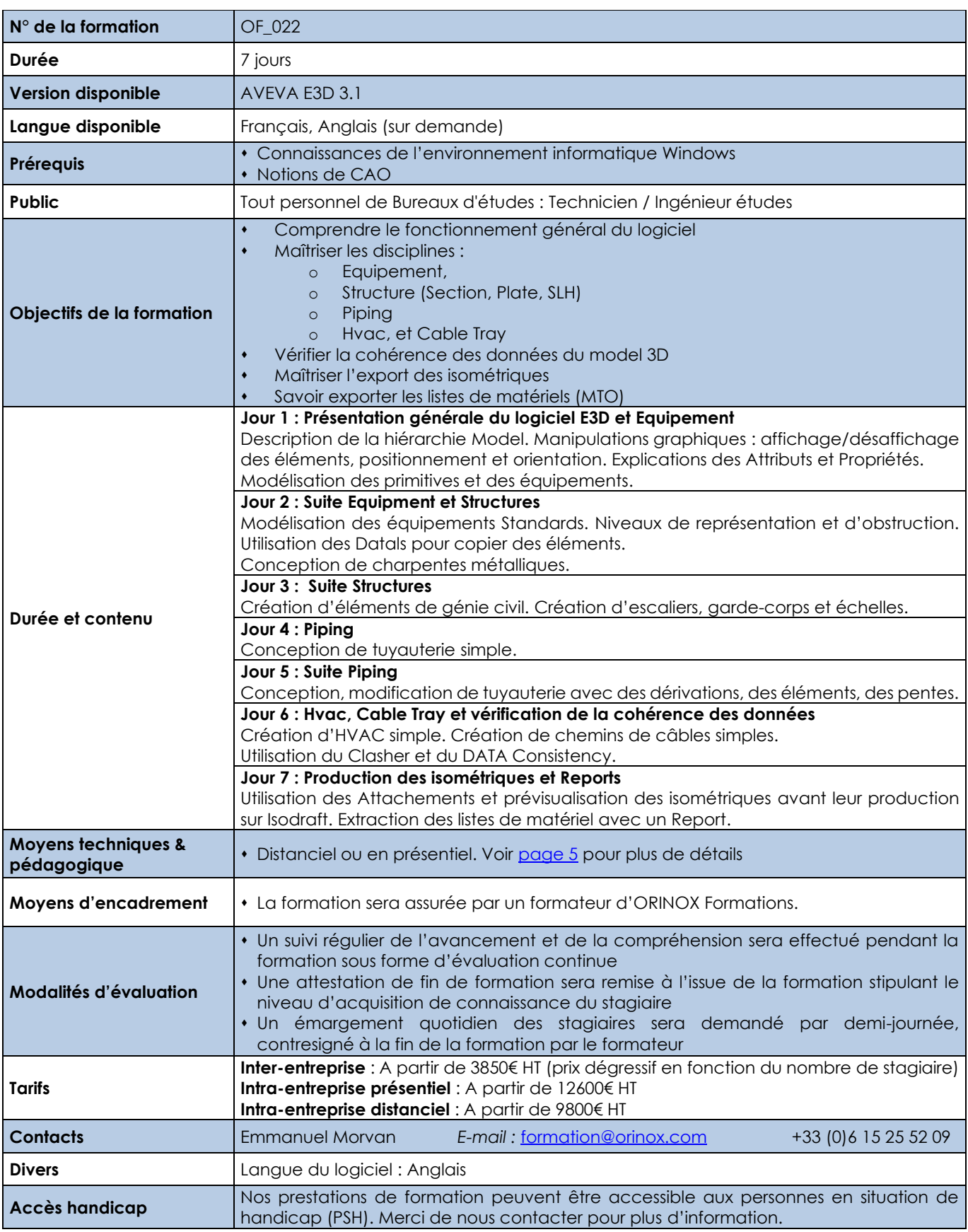

Les prix sont indiqués hors TVA et pour 1 stagiaire. Les prestations de formation seront effectuées aux prix indiqués ci-dessus et sont sujettes aux conditions générales d'Orinox Formation.

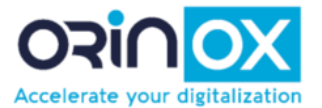

### **AVEVA E3D USER DRAW**

<span id="page-11-0"></span>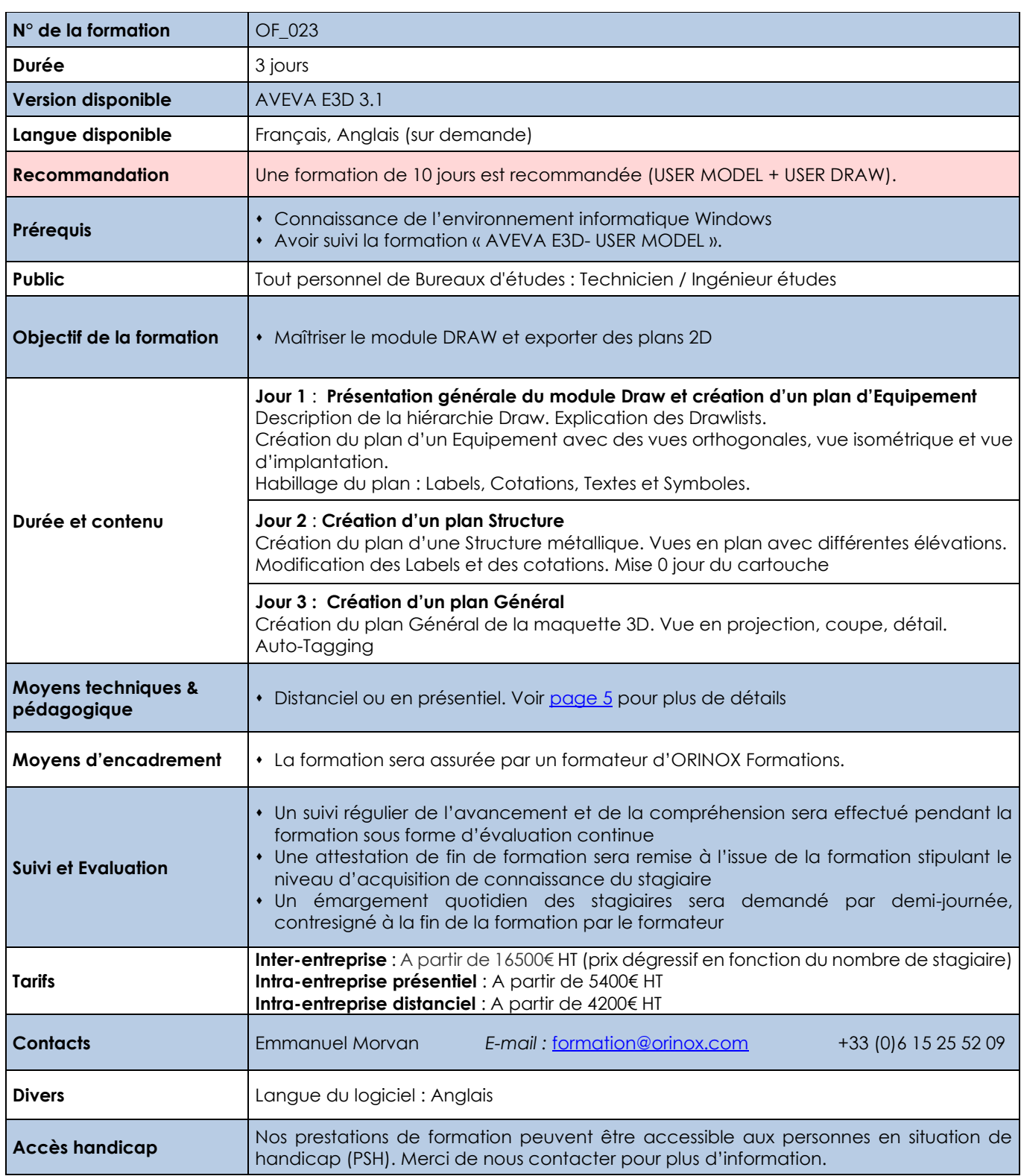

Les prix sont indiqués hors TVA et pour 1 stagiaire. Les prestations de formation seront effectuées aux prix indiqués ci-dessus et sont sujettes aux conditions générales d'Orinox Formation.

ORINOX FORMATION - Déclaration d'activité enregistrée sous le numéro 52440797644 auprès du préfet de région de Pays de La Loire – 12 Route des Fougerays – 44110 CHATEAUBRIANT

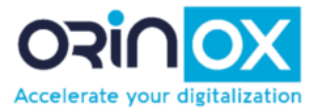

### **AVEVA E3D MISE A NIVEAU PDMS VERS E3D**

<span id="page-12-0"></span>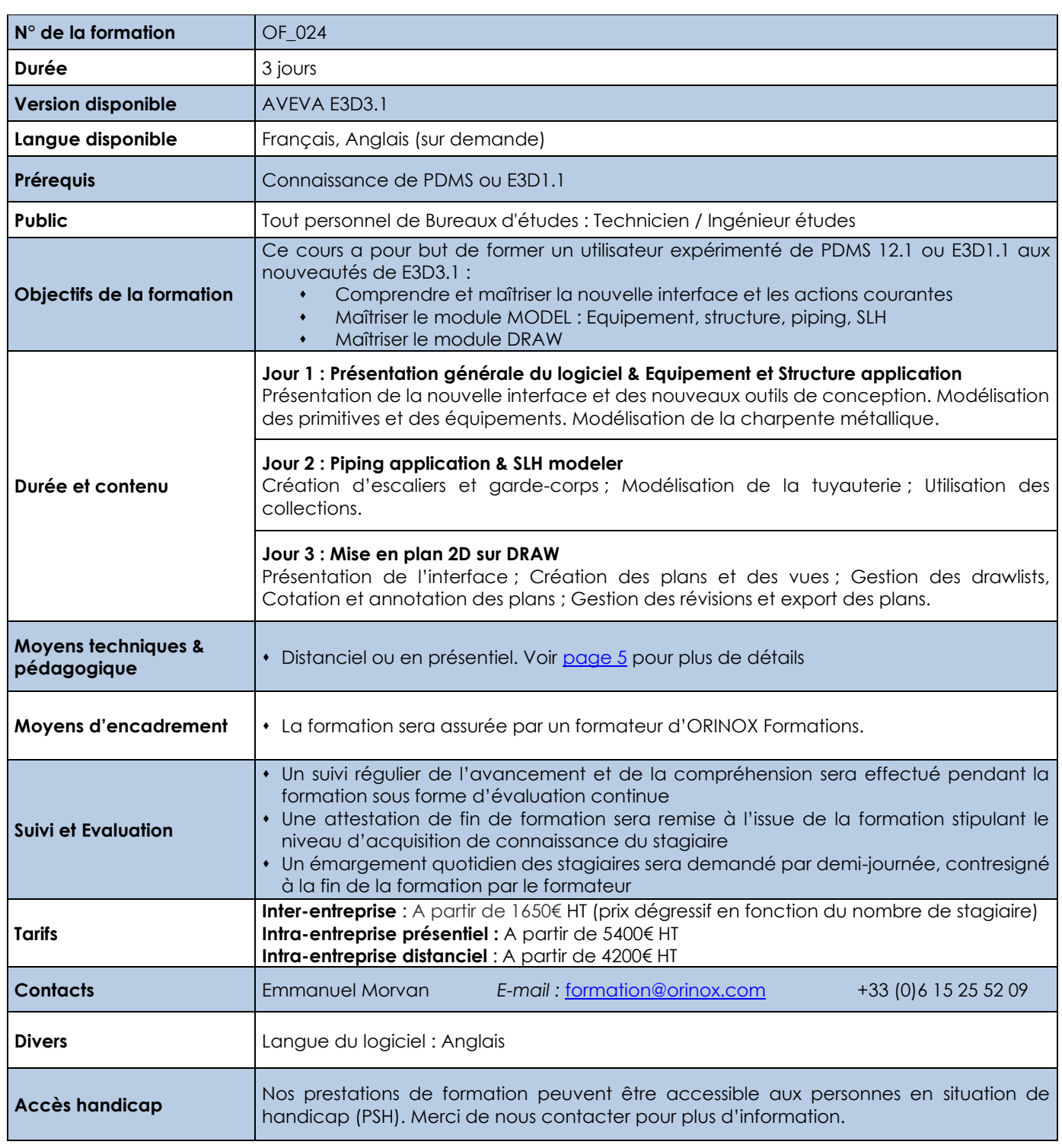

Les prix sont indiqués hors TVA et pour 1 stagiaire. Les prestations de formation seront effectuées aux prix indiqués cidessus et sont sujettes aux conditions générales d'Orinox Formation.

ORINOX FORMATION - Déclaration d'activité enregistrée sous le numéro 52440797644 auprès du préfet de région de Pays de La Loire – 12 Route des Fougerays – 44110 CHATEAUBRIANT

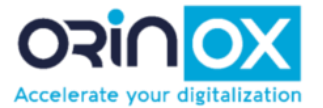

### <span id="page-13-0"></span>**AVEVA DIAGRAMS USER**

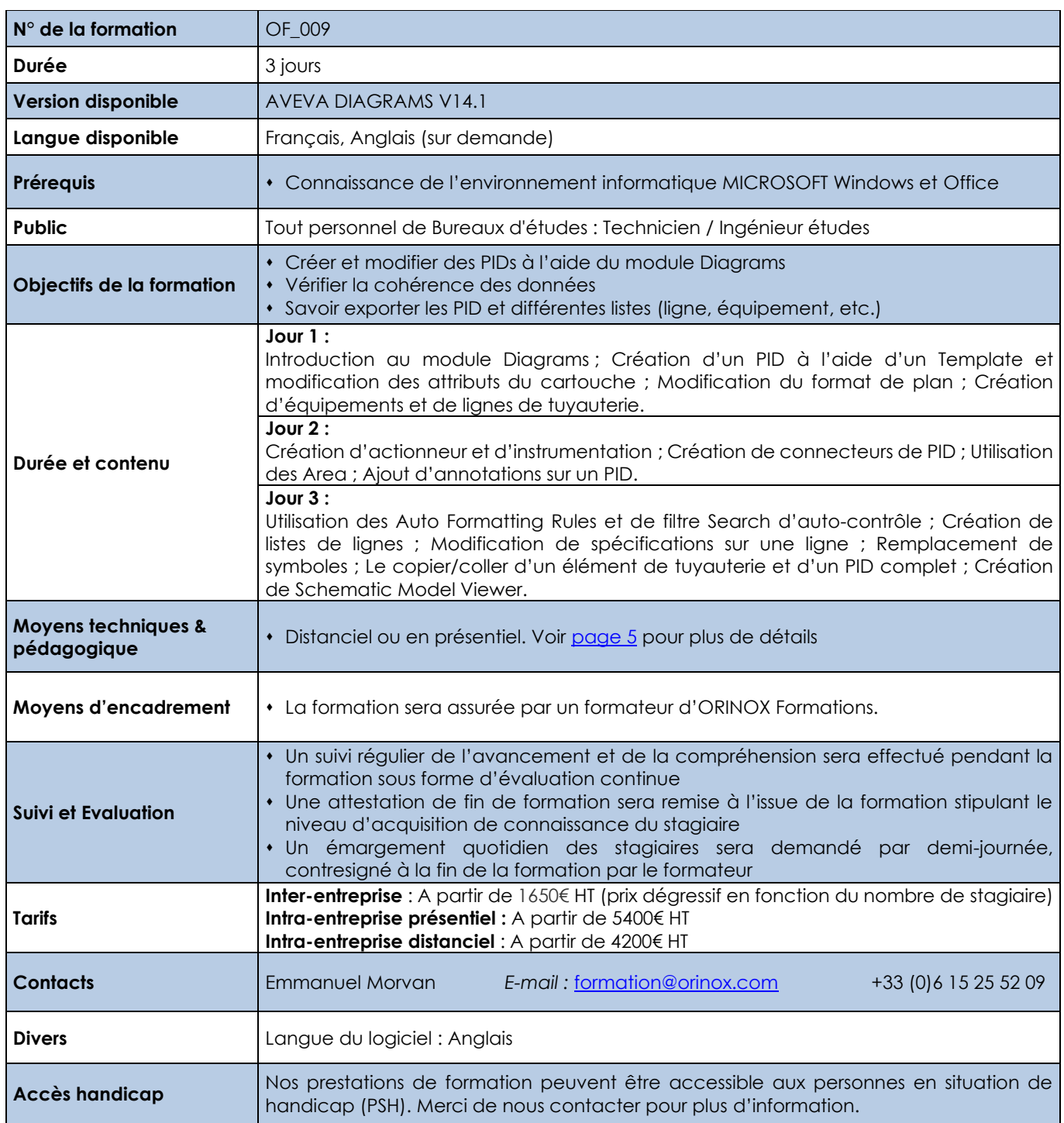

Les prix sont indiqués hors TVA et pour 1 stagiaire. Les prestations de formation seront effectuées aux prix indiqués ci-dessus et sont sujettes aux conditions générales d'Orinox Formation.

ORINOX FORMATION - Déclaration d'activité enregistrée sous le numéro 52440797644 auprès du préfet de région de Pays de La Loire – 12 Route des Fougerays – 44110 CHATEAUBRIANT

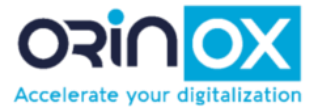

### **AVEVA USER MDS/SUPPORT**

<span id="page-14-0"></span>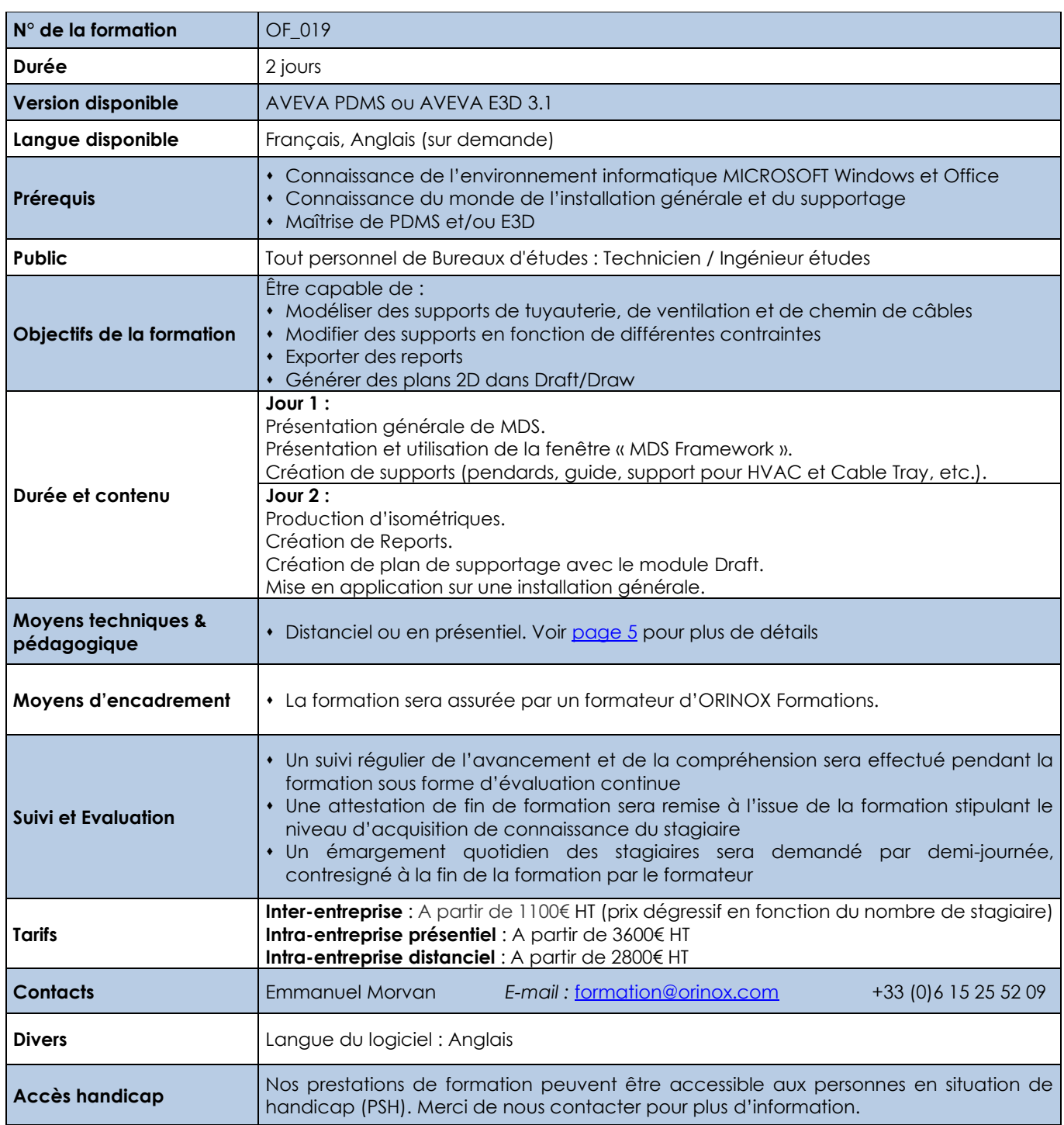

Les prix sont indiqués hors TVA et pour 1 stagiaire. Les prestations de formation seront effectuées aux prix indiqués ci-dessus et sont sujettes aux conditions générales d'Orinox Formation.

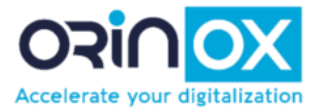

#### **AVEVA CONDUITE DE PROJET AVEVA**

<span id="page-15-0"></span>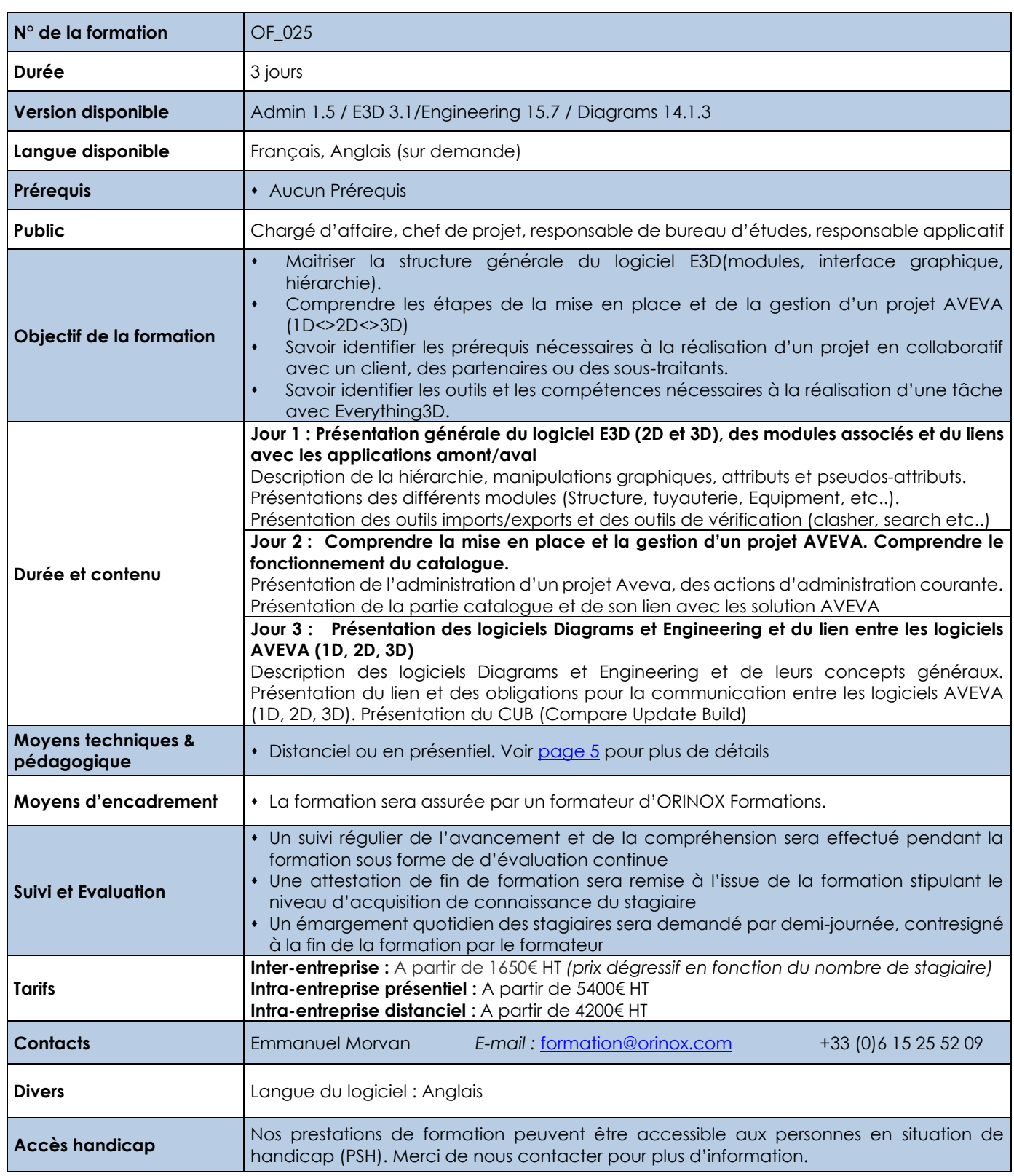

Les prix sont indiqués hors TVA et pour 1 stagiaire. Les prestations de formation seront effectuées aux prix indiqués ci-dessus et sont sujettes aux conditions générales d'Orinox Formation.

ORINOX FORMATION - Déclaration d'activité enregistrée sous le numéro 52440797644 auprès du préfet de région de Pays de La Loire – 12 Route des Fougerays – 44110 CHATEAUBRIANT

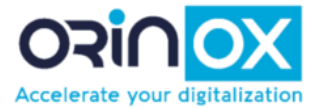

#### **AVEVA CABLING SYSTEM USER**

<span id="page-16-0"></span>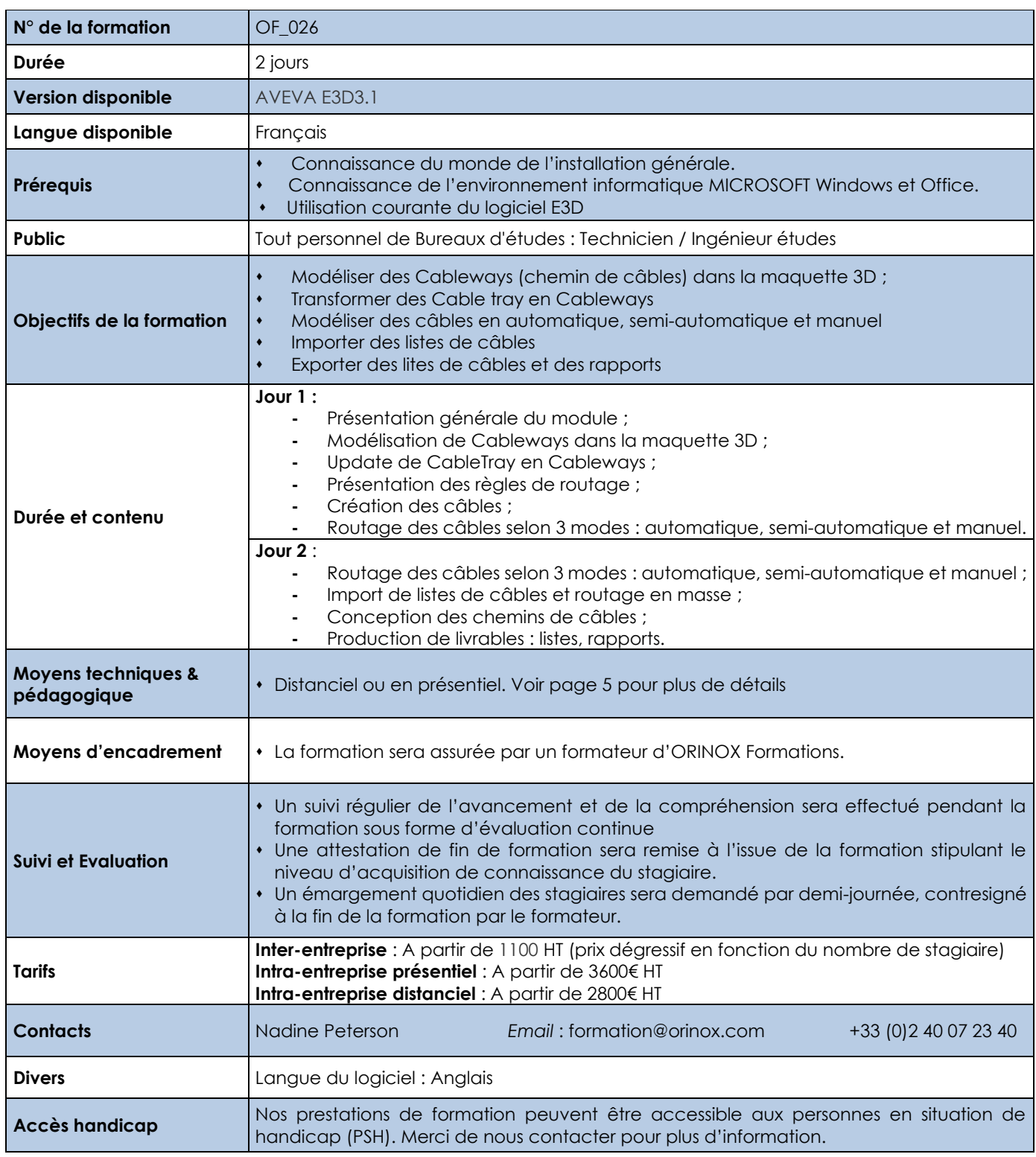

ORINOX FORMATION - Déclaration d'activité enregistrée sous le numéro 52440797644 auprès du préfet de région de Pays de La Loire – 12 Route des Fougerays – 44110 CHATEAUBRIANT

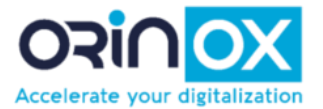

#### **AVEVA ADMIN PROJET**

<span id="page-17-0"></span>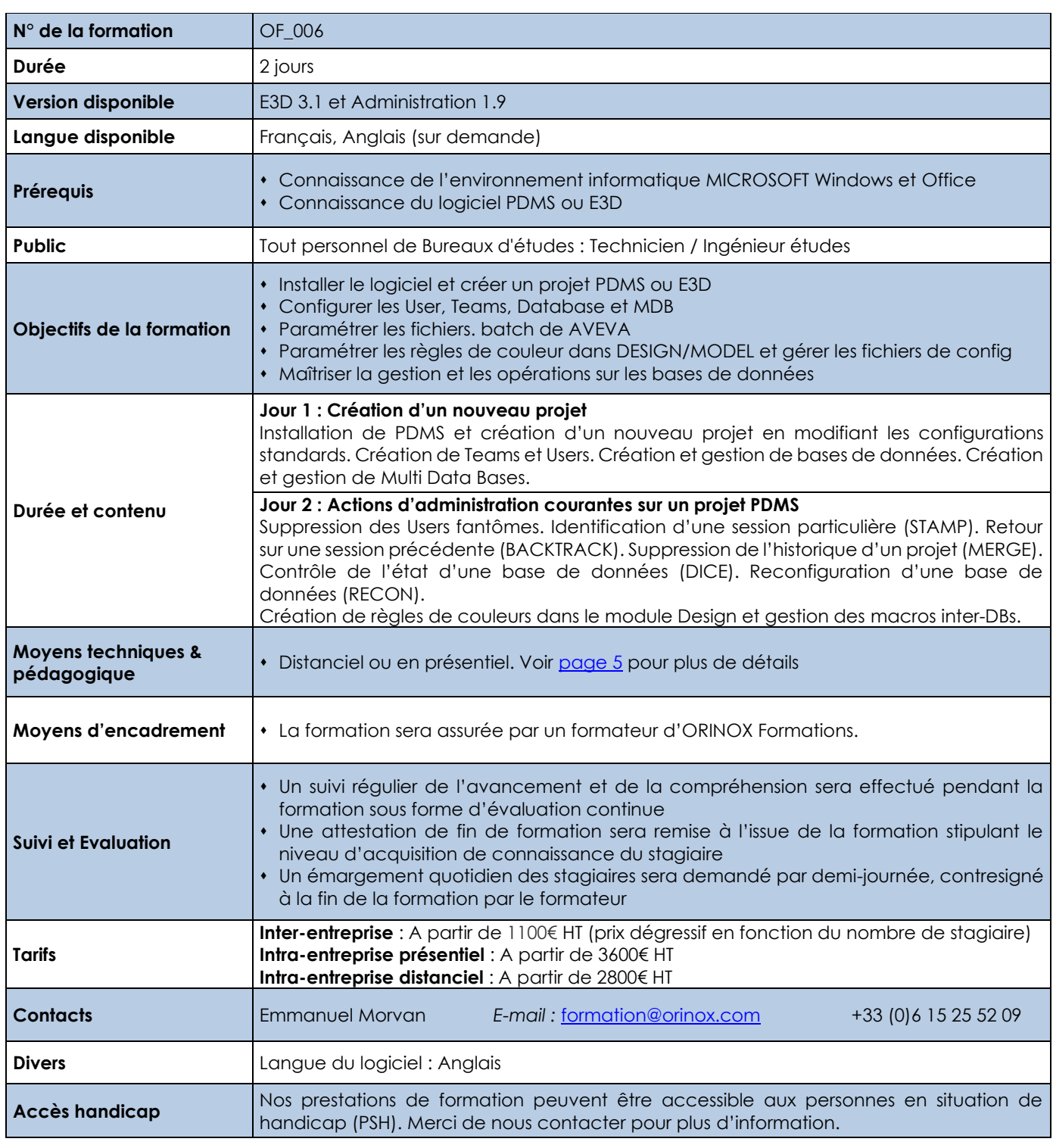

Les prix sont indiqués hors TVA et pour 1 stagiaire. Les prestations de formation seront effectuées aux prix indiqués cidessus et sont sujettes aux conditions générales d'Orinox Formation.

ORINOX FORMATION - Déclaration d'activité enregistrée sous le numéro 52440797644 auprès du préfet de région de Pays de La Loire – 12 Route des Fougerays – 44110 CHATEAUBRIANT

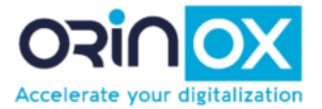

### **AVEVA ADMIN DRAW**

<span id="page-18-0"></span>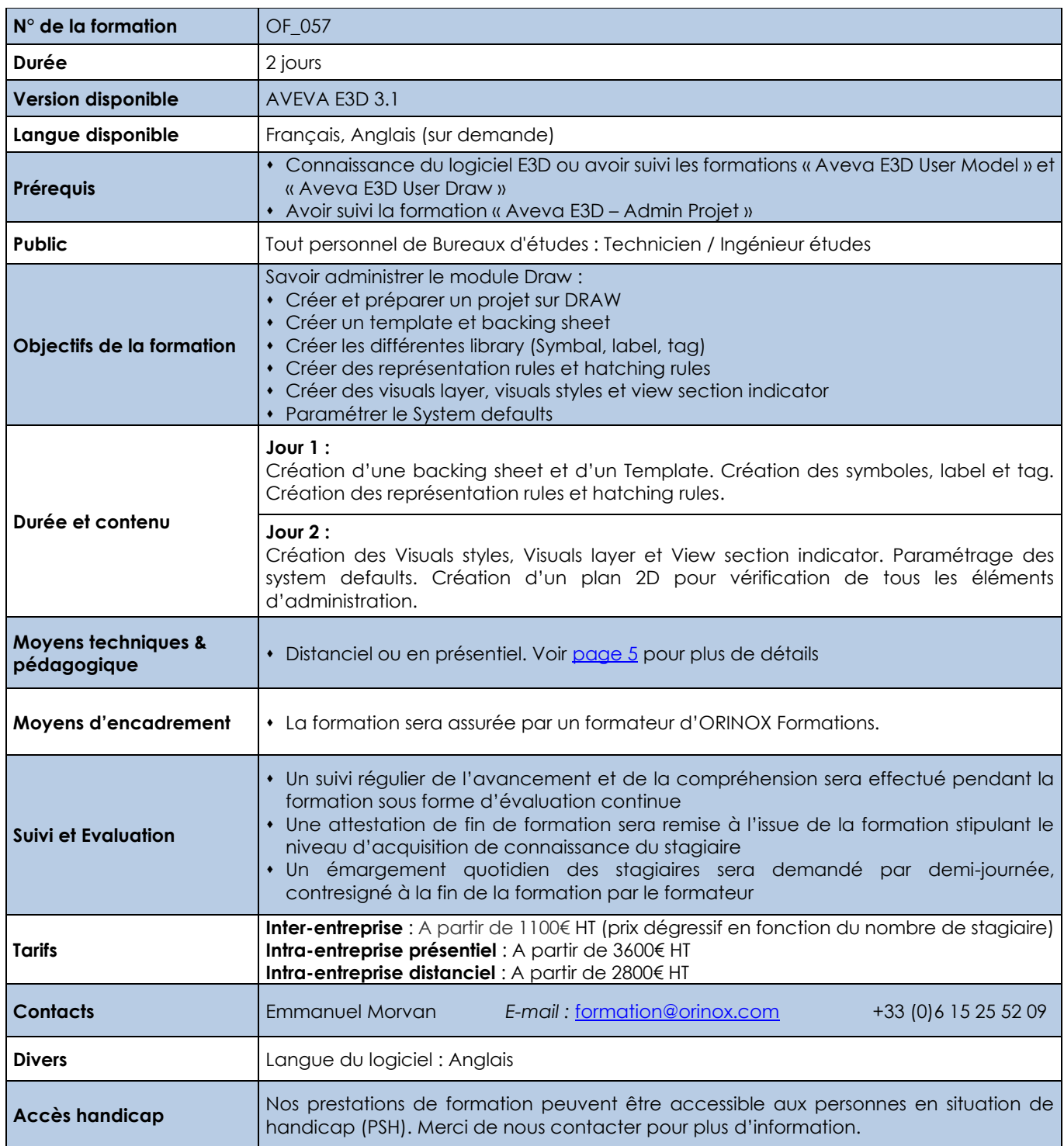

Les prix sont indiqués hors TVA et pour 1 stagiaire. Les prestations de formation seront effectuées aux prix indiqués ci-dessus et sont sujettes aux conditions générales d'Orinox Formation.

ORINOX FORMATION - Déclaration d'activité enregistrée sous le numéro 52440797644 auprès du préfet de région de Pays de La Loire – 12 Route des Fougerays – 44110 CHATEAUBRIANT

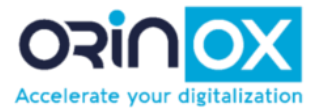

### **AVEVA ADMIN ISODRAFT**

<span id="page-19-0"></span>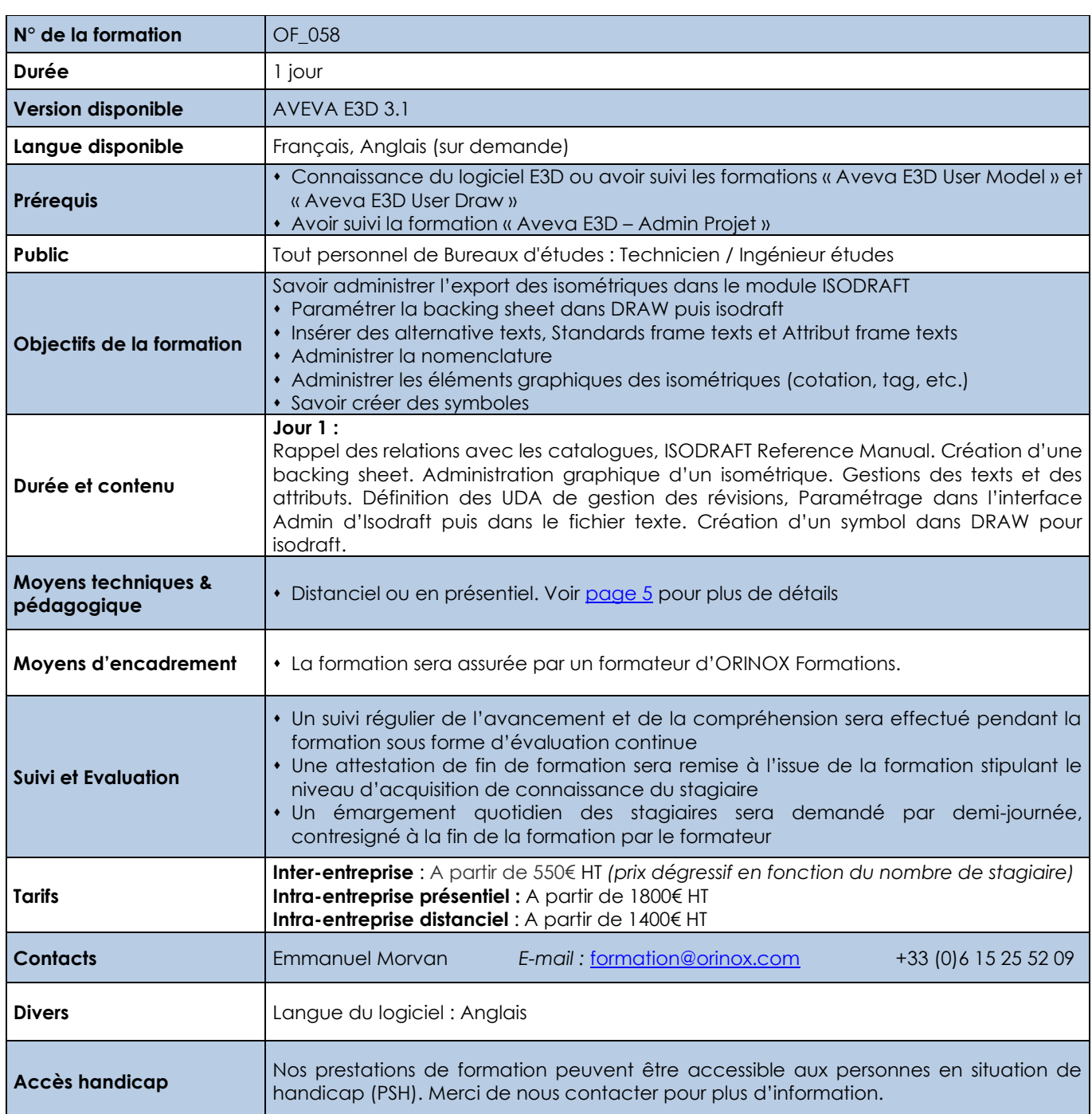

Les prix sont indiqués hors TVA et pour 1 stagiaire. Les prestations de formation seront effectuées aux prix indiqués ci-dessus et sont sujettes aux conditions générales d'Orinox Formation.

ORINOX FORMATION - Déclaration d'activité enregistrée sous le numéro 52440797644 auprès du préfet de région de Pays de La Loire – 12 Route des Fougerays – 44110 CHATEAUBRIANT

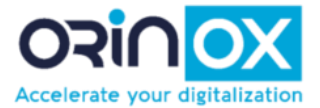

#### **AVEVA ADMIN DIAGRAMS**

<span id="page-20-0"></span>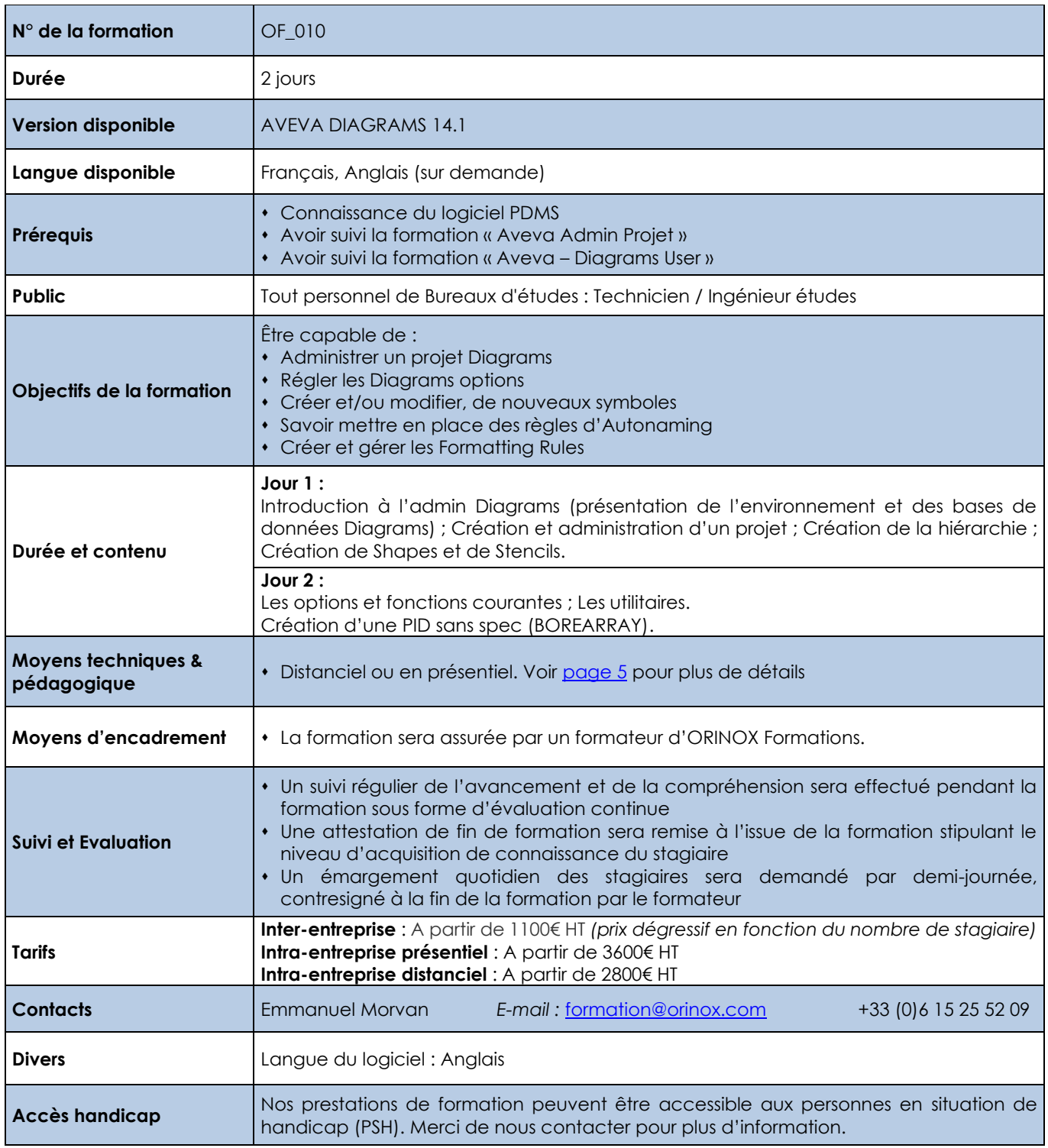

Les prix sont indiqués hors TVA et pour 1 stagiaire. Les prestations de formation seront effectuées aux prix indiqués ci-dessus et sont sujettes aux conditions générales d'Orinox Formation.

ORINOX FORMATION - Déclaration d'activité enregistrée sous le numéro 52440797644 auprès du préfet de région de Pays de La Loire – 12 Route des Fougerays – 44110 CHATEAUBRIANT

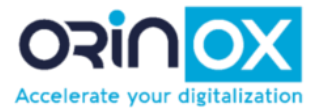

#### **AVEVA ADMIN ENGINEERING**

<span id="page-21-0"></span>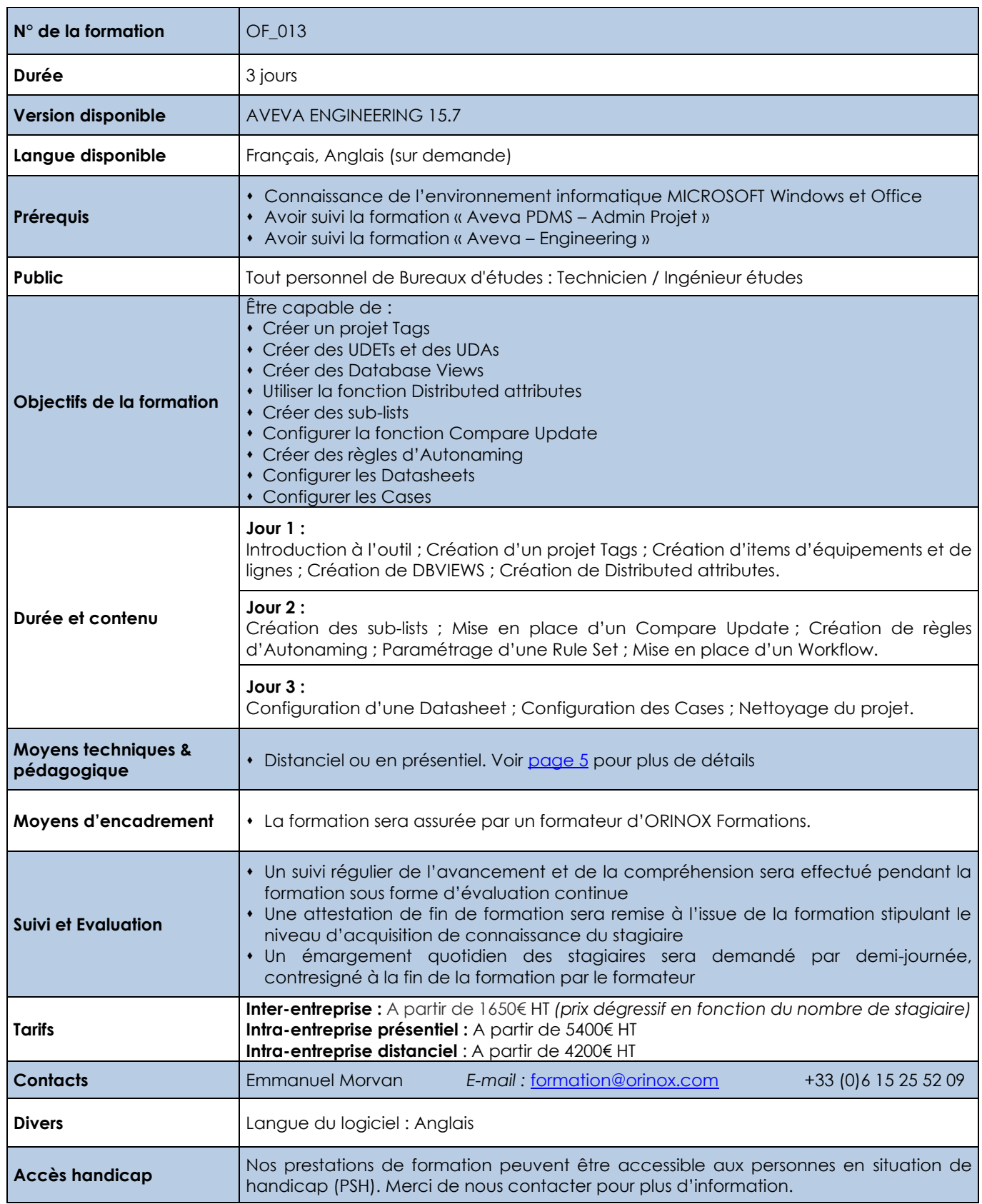

Les prix sont indiqués hors TVA et pour 1 stagiaire. Les prestations de formation seront effectuées aux prix indiqués ci-dessus et sont sujettes aux conditions générales d'Orinox Formation.

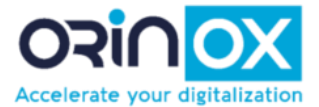

#### **AVEVA ADMIN MDS / SUPPORT**

<span id="page-22-0"></span>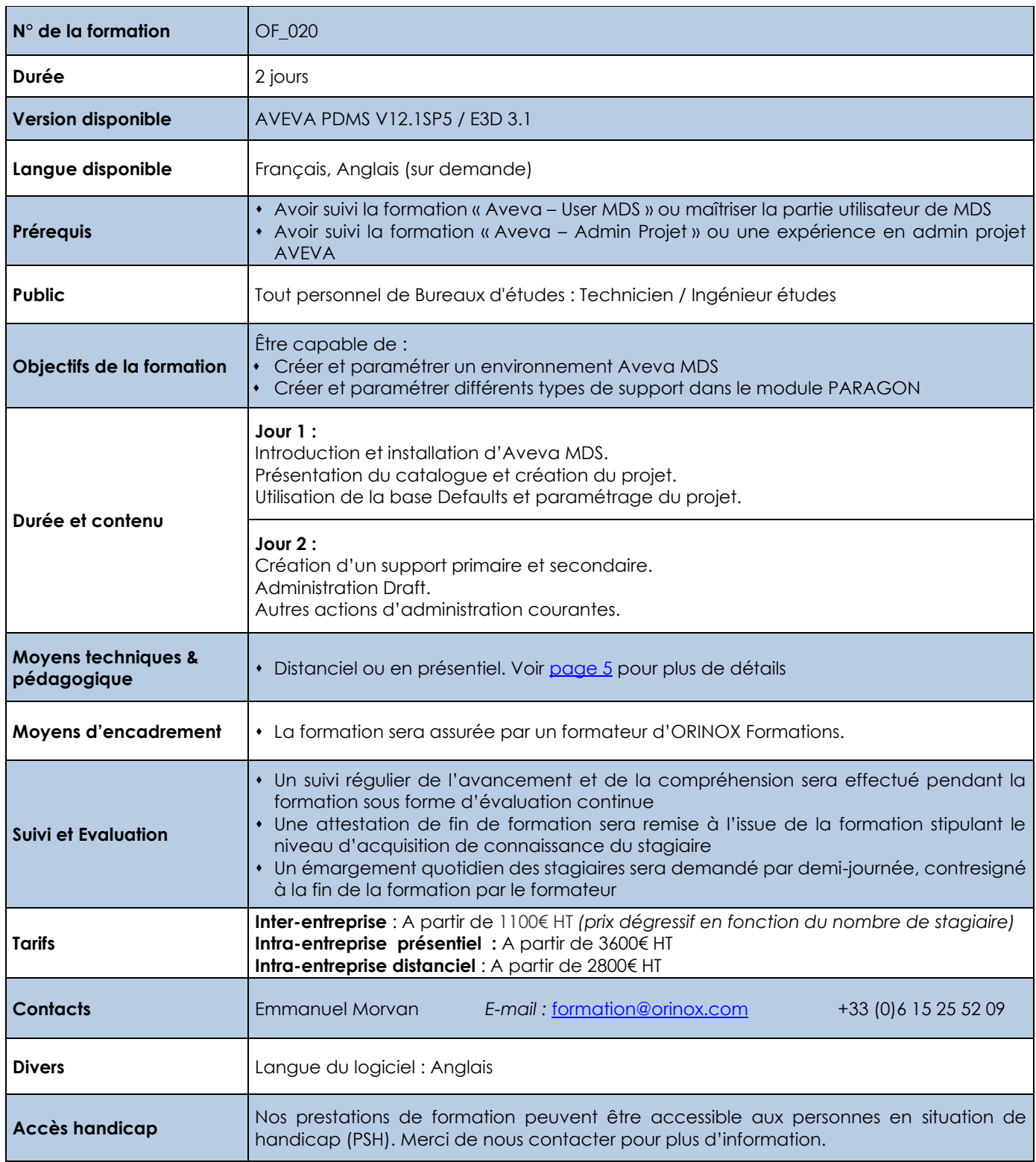

Les prix sont indiqués hors TVA et pour 1 stagiaire. Les prestations de formation seront effectuées aux prix indiqués cidessus et sont sujettes aux conditions générales d'Orinox Formation.

ORINOX FORMATION - Déclaration d'activité enregistrée sous le numéro 52440797644 auprès du préfet de région de Pays de La Loire – 12 Route des Fougerays – 44110 CHATEAUBRIANT

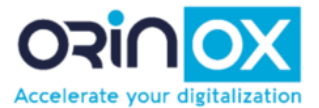

#### **AVEVA CATALOGUE PIPING**

<span id="page-23-0"></span>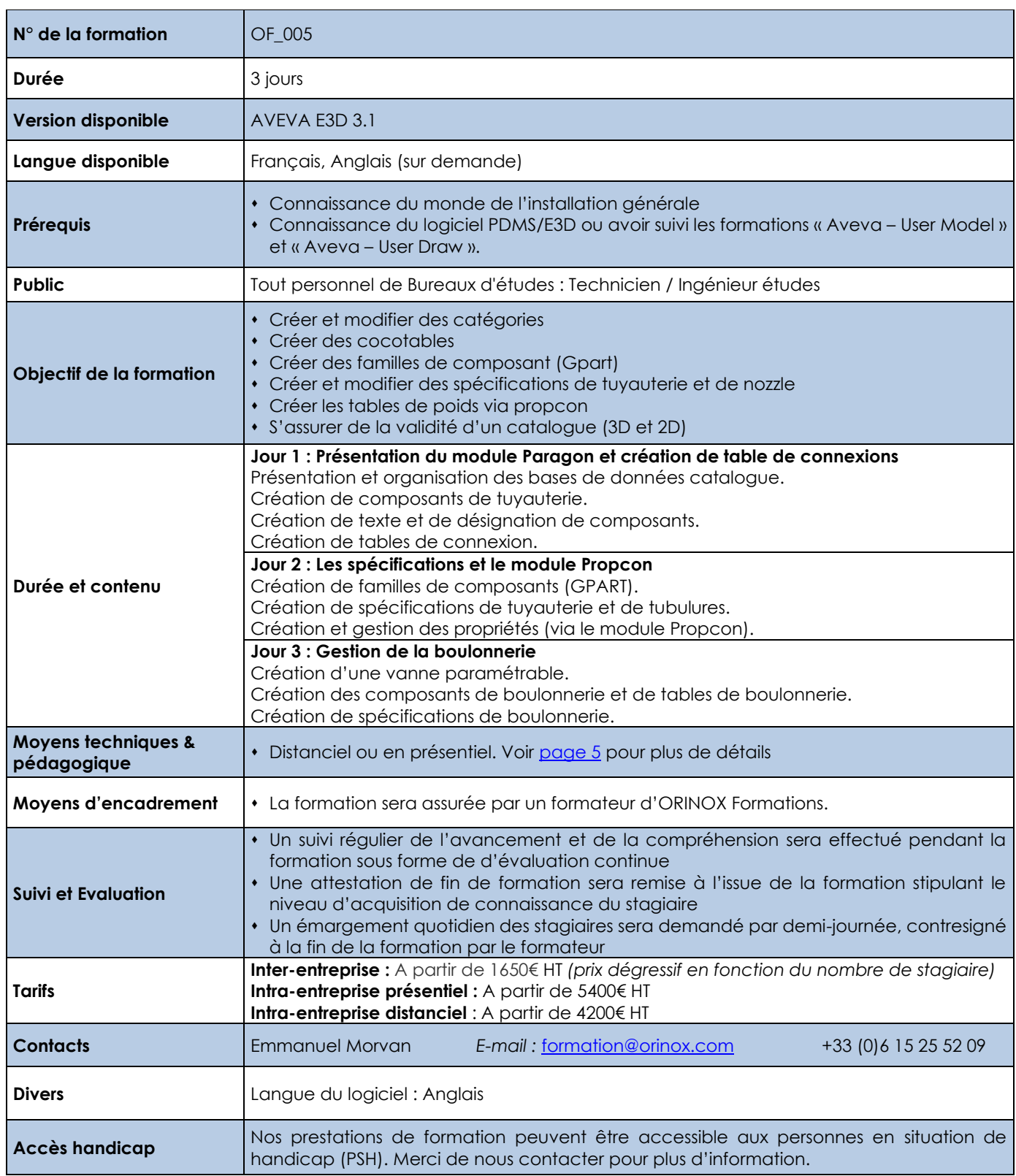

Les prix sont indiqués hors TVA et pour 1 stagiaire. Les prestations de formation seront effectuées aux prix indiqués cidessus et sont sujettes aux conditions générales d'Orinox Formation.

ORINOX FORMATION - Déclaration d'activité enregistrée sous le numéro 52440797644 auprès du préfet de région de Pays de La Loire – 12 Route des Fougerays – 44110 CHATEAUBRIANT

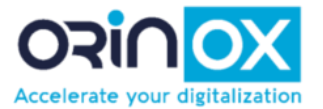

### **AVEVA USER ENGINEERING**

<span id="page-24-0"></span>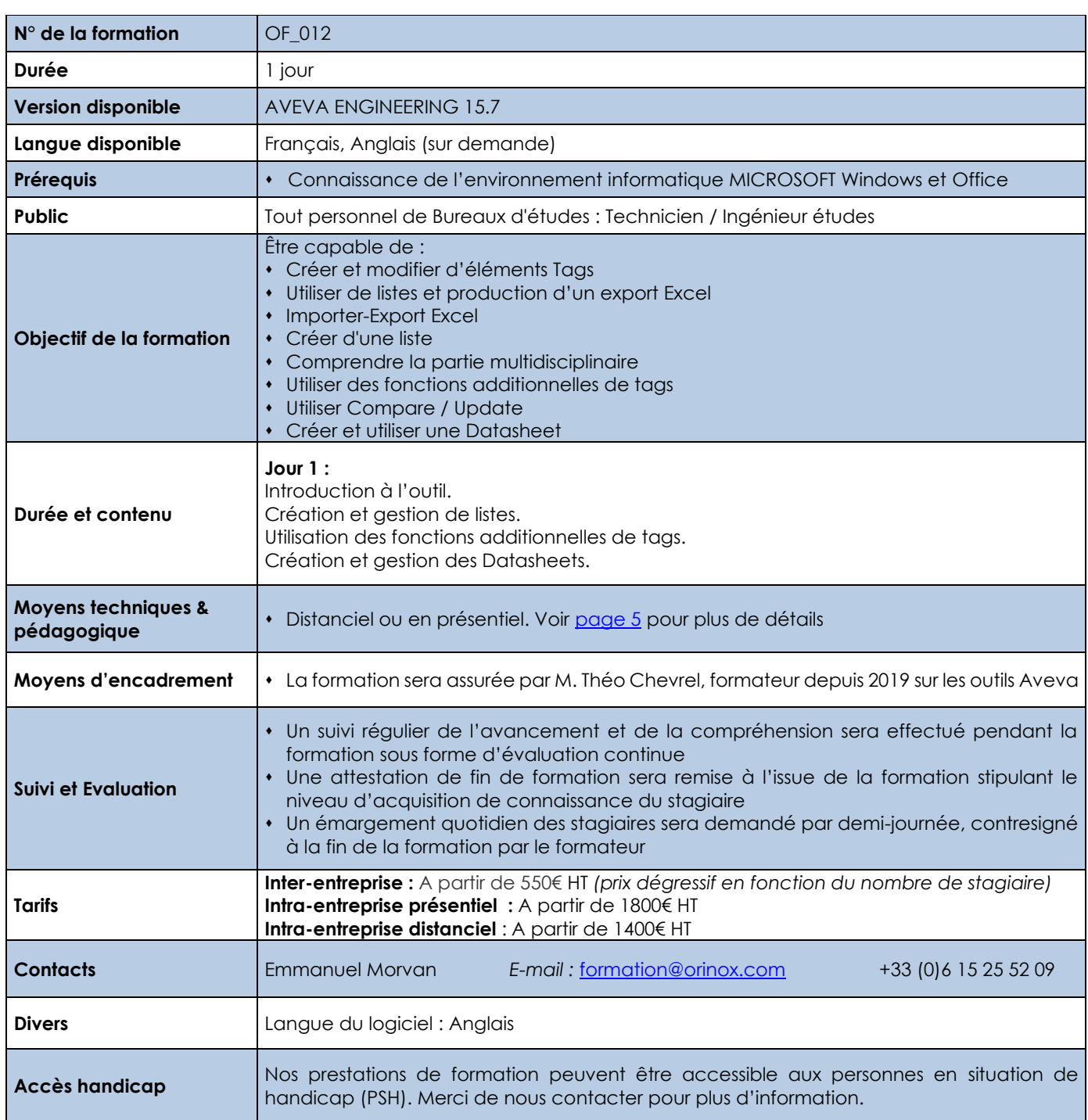

Les prix sont indiqués hors TVA et pour 1 stagiaire. Les prestations de formation seront effectuées aux prix indiqués cidessus et sont sujettes aux conditions générales d'Orinox Formation.

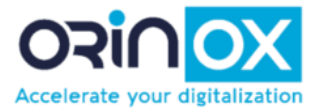

### **AVEVA LANGUAGE PML 1&2**

<span id="page-25-0"></span>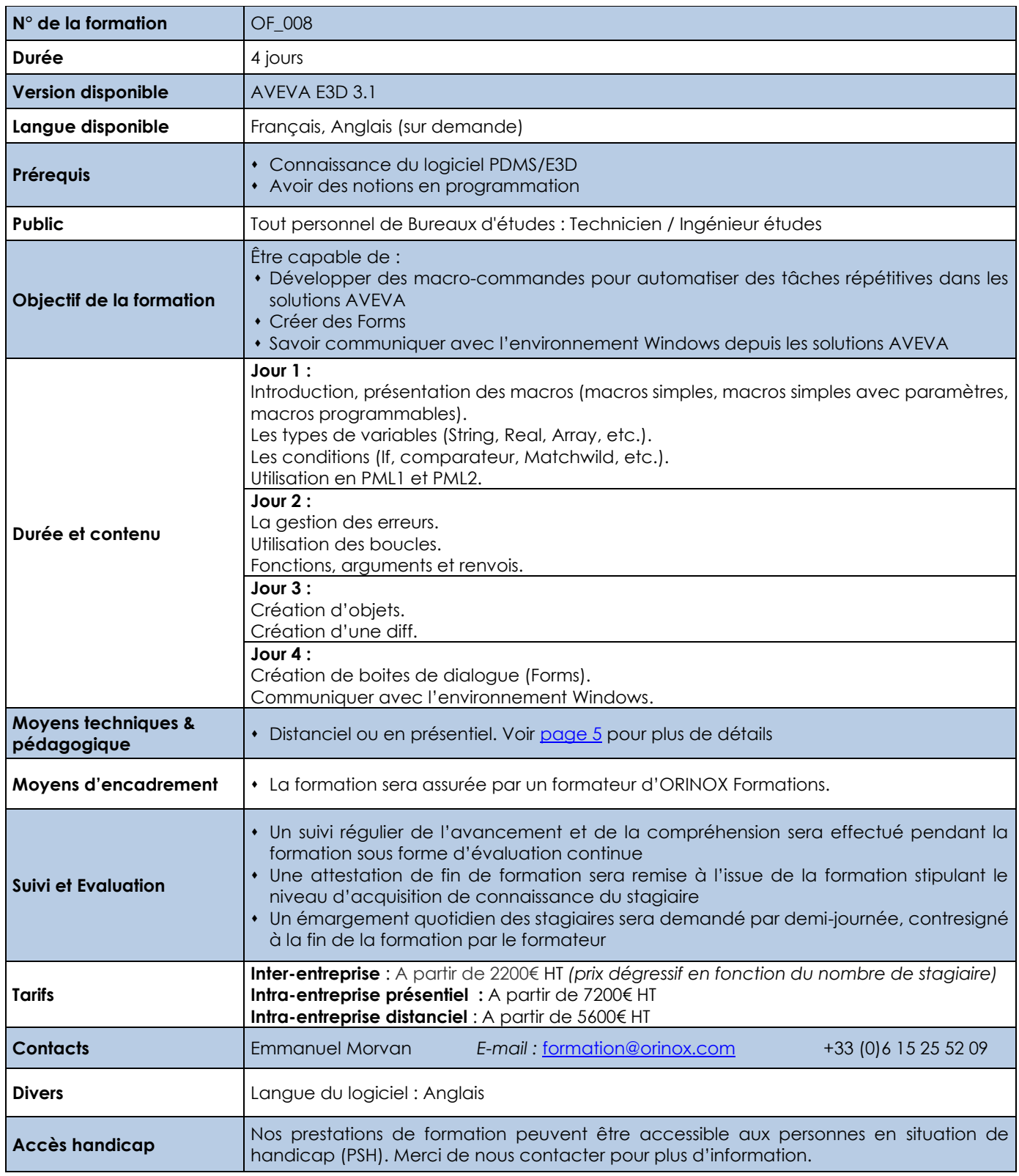

Les prix sont indiqués hors TVA et pour 1 stagiaire. Les prestations de formation seront effectuées aux prix indiqués cidessus et sont sujettes aux conditions générales d'Orinox Formation.

ORINOX FORMATION - Déclaration d'activité enregistrée sous le numéro 52440797644 auprès du préfet de région de Pays de La Loire – 12 Route des Fougerays – 44110 CHATEAUBRIANT

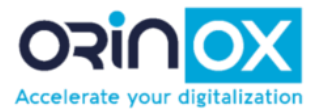

#### **AVEVA INITIATION LANGUAGE PML 1&2**

<span id="page-26-0"></span>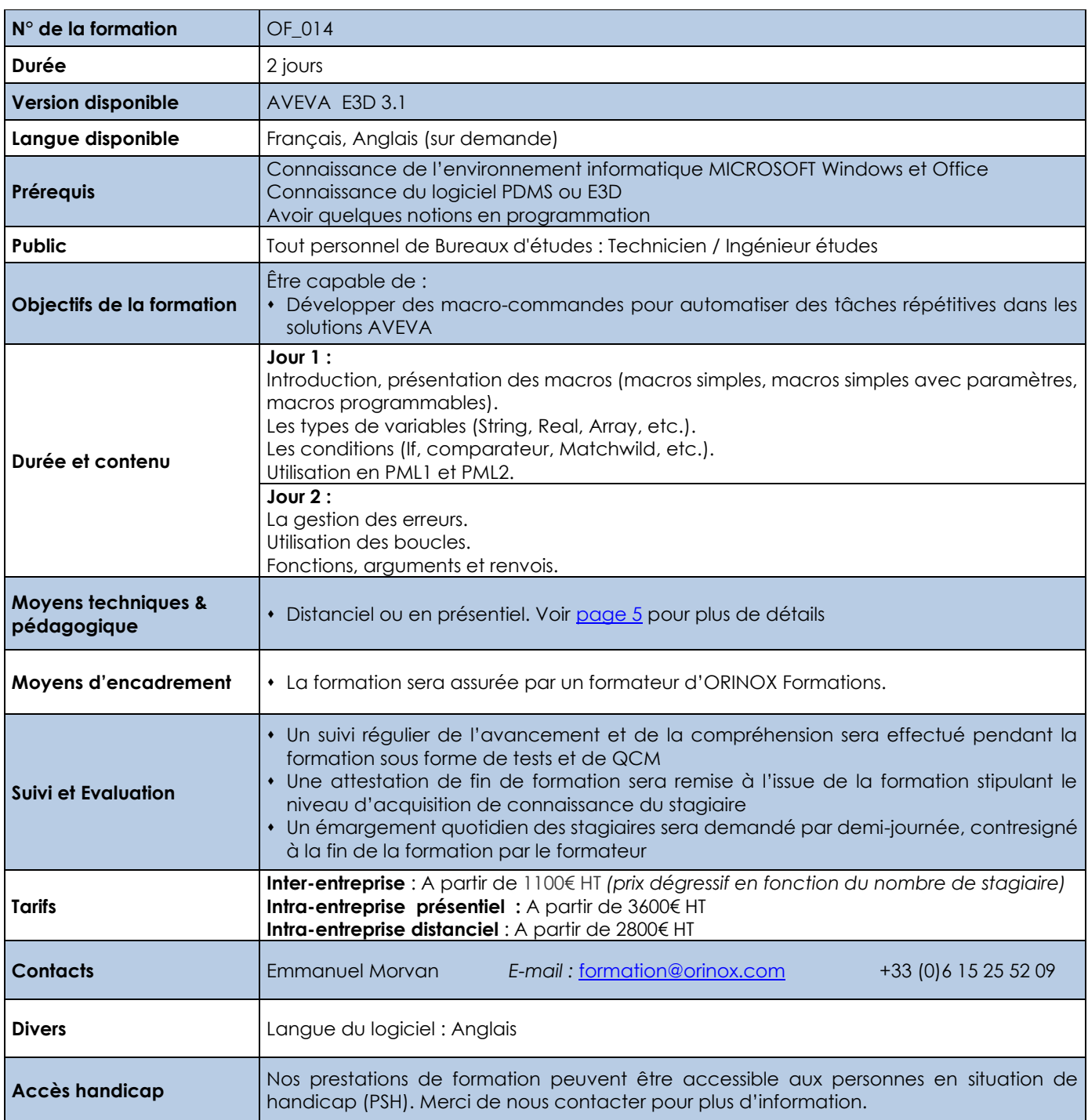

Les prix sont indiqués hors TVA et pour 1 stagiaire. Les prestations de formation seront effectuées aux prix indiqués cidessus et sont sujettes aux conditions générales d'Orinox Formation.

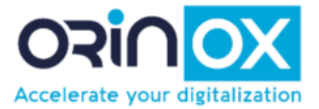

#### **AVEVA NET USER**

<span id="page-27-0"></span>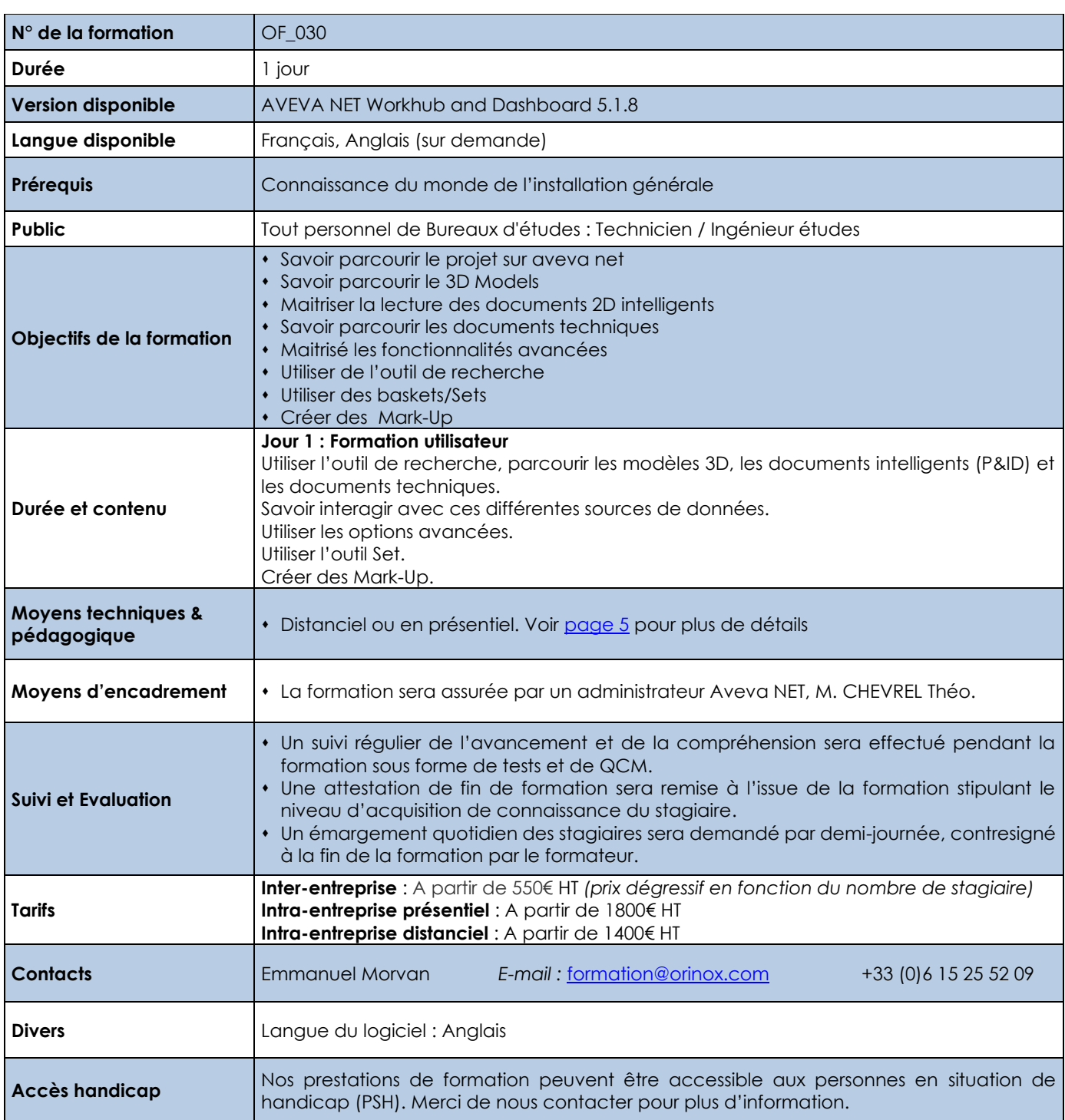

Les prix sont indiqués hors TVA et pour 1 stagiaire. Les prestations de formation seront effectuées aux prix indiqués cidessus et sont sujettes aux conditions générales d'Orinox Formation.

ORINOX FORMATION - Déclaration d'activité enregistrée sous le numéro 52440797644 auprès du préfet de région de Pays de La Loire – 12 Route des Fougerays – 44110 CHATEAUBRIANT

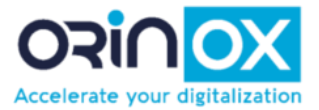

#### **AVEVA NET ADMINISTRATEUR**

<span id="page-28-0"></span>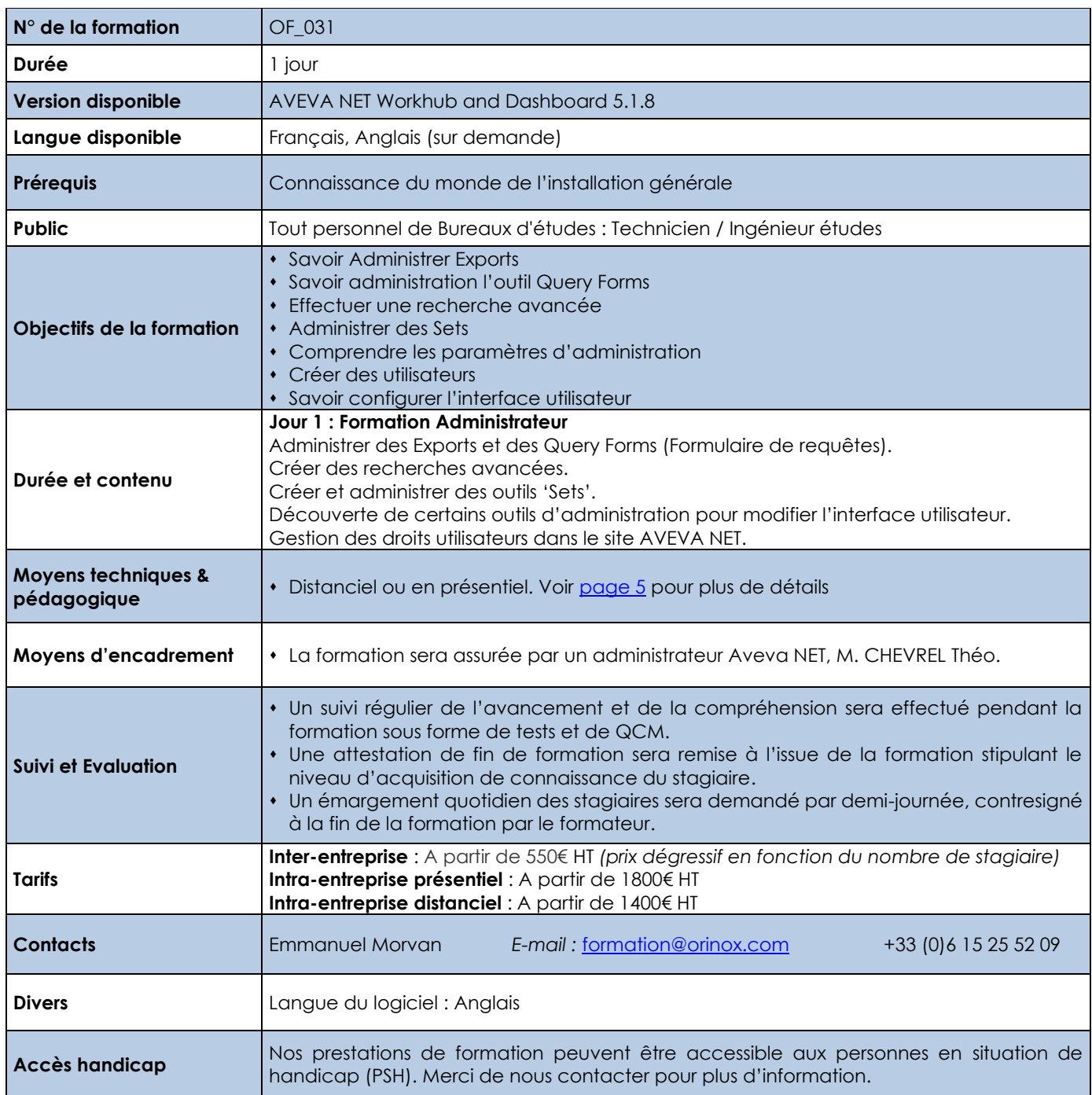

<span id="page-28-1"></span>Les prix sont indiqués hors TVA et pour 1 stagiaire. Les prestations de formation seront effectuées aux prix indiqués cidessus et sont sujettes aux conditions générales d'Orinox Formation.

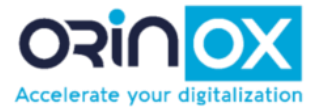

### **OX PRODUCTS INITIATION**

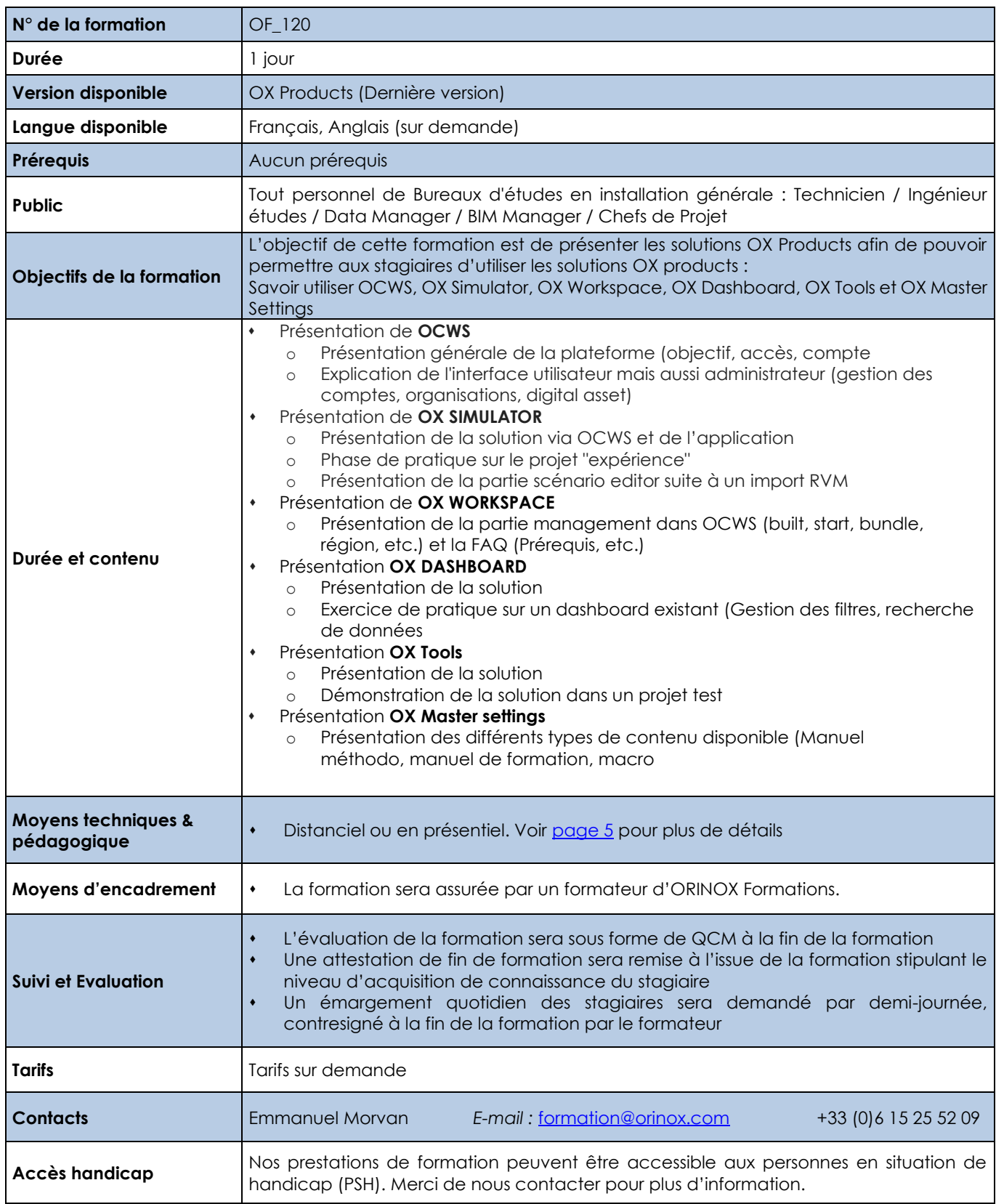

Les prix sont indiqués hors TVA et pour 1 stagiaire. Les prestations de formation seront effectuées aux prix indiqués cidessus et sont sujettes aux conditions générales d'Orinox Formation.

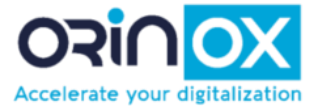

### **OX DASHBOARD ADMIN**

<span id="page-30-0"></span>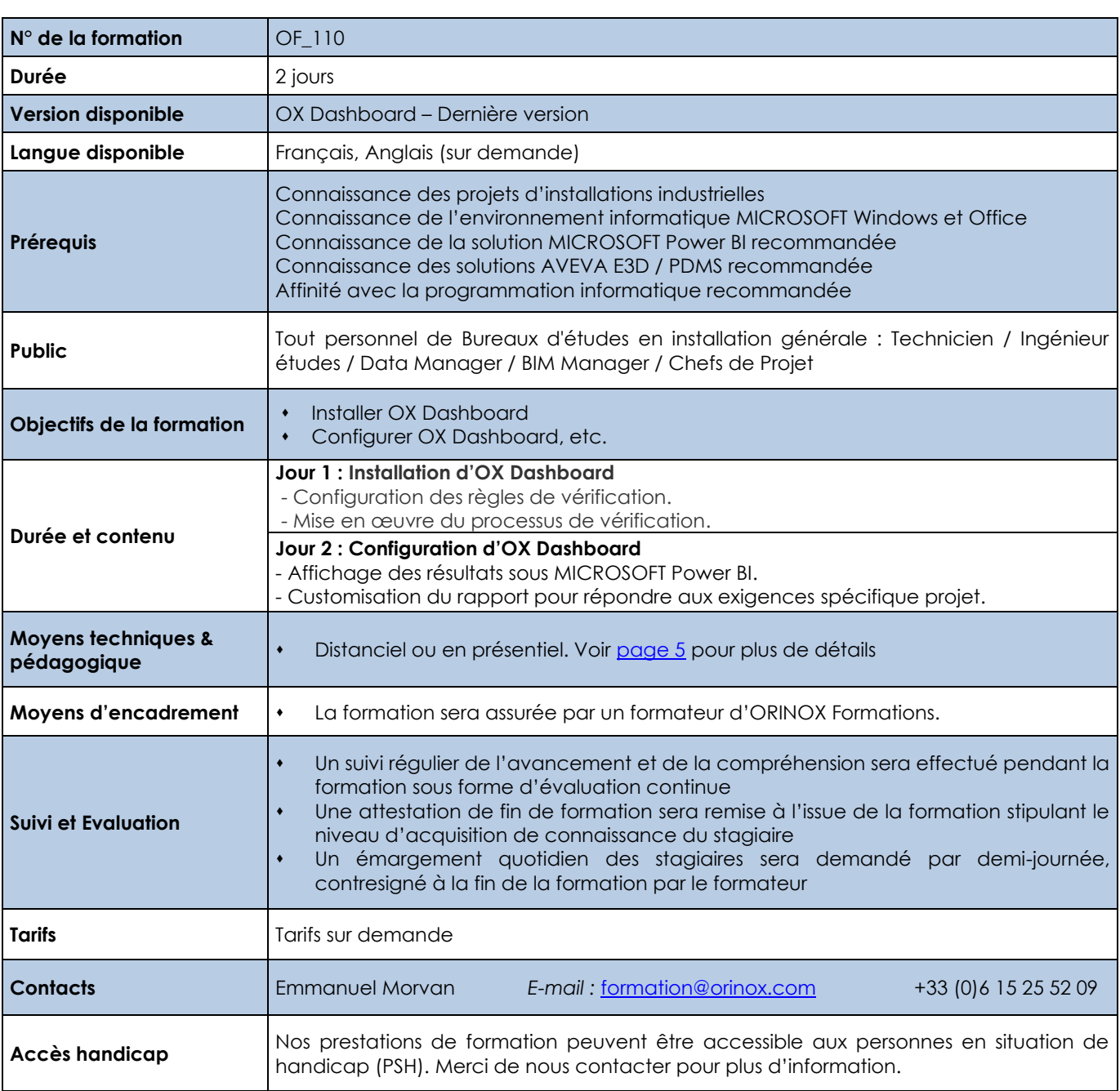

Les prix sont indiqués hors TVA et pour 1 stagiaire. Les prestations de formation seront effectuées aux prix indiqués ci-dessus et sont sujettes aux conditions générales d'Orinox Formation.

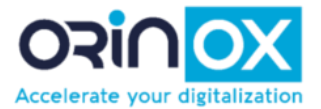

### **OX SIMULATOR USER & SCENARIO EDITOR**

<span id="page-31-0"></span>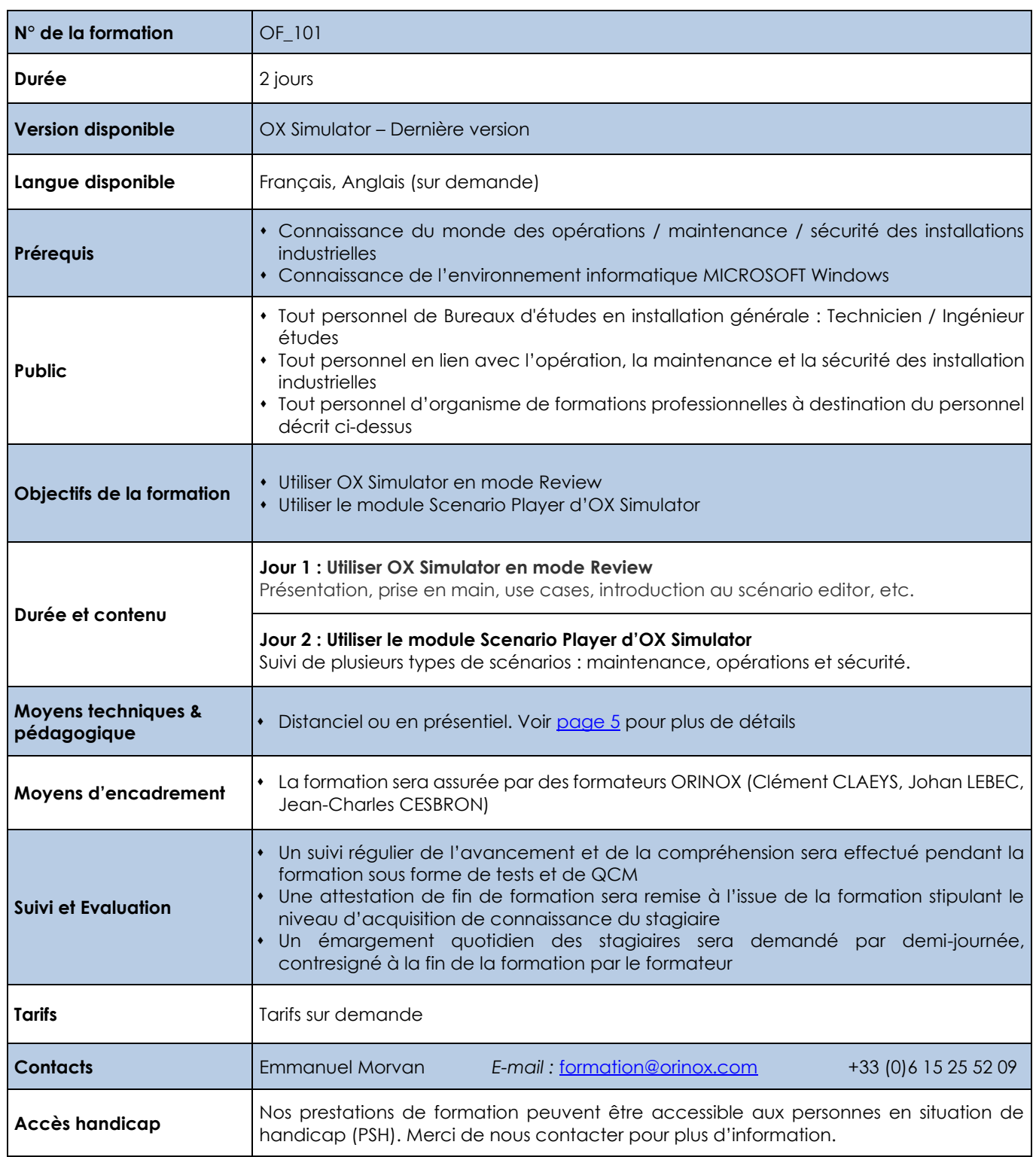

Les prix sont indiqués hors TVA et pour 1 stagiaire. Les prestations de formation seront effectuées aux prix indiqués ci-dessus et sont sujettes aux conditions générales d'Orinox Formation.

ORINOX FORMATION - Déclaration d'activité enregistrée sous le numéro 52440797644 auprès du préfet de région de Pays de La Loire – 12 Route des Fougerays – 44110 CHATEAUBRIANT

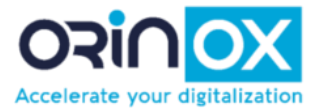

### **OX SIMULATOR ADMIN & SCENARIO EDITOR**

<span id="page-32-0"></span>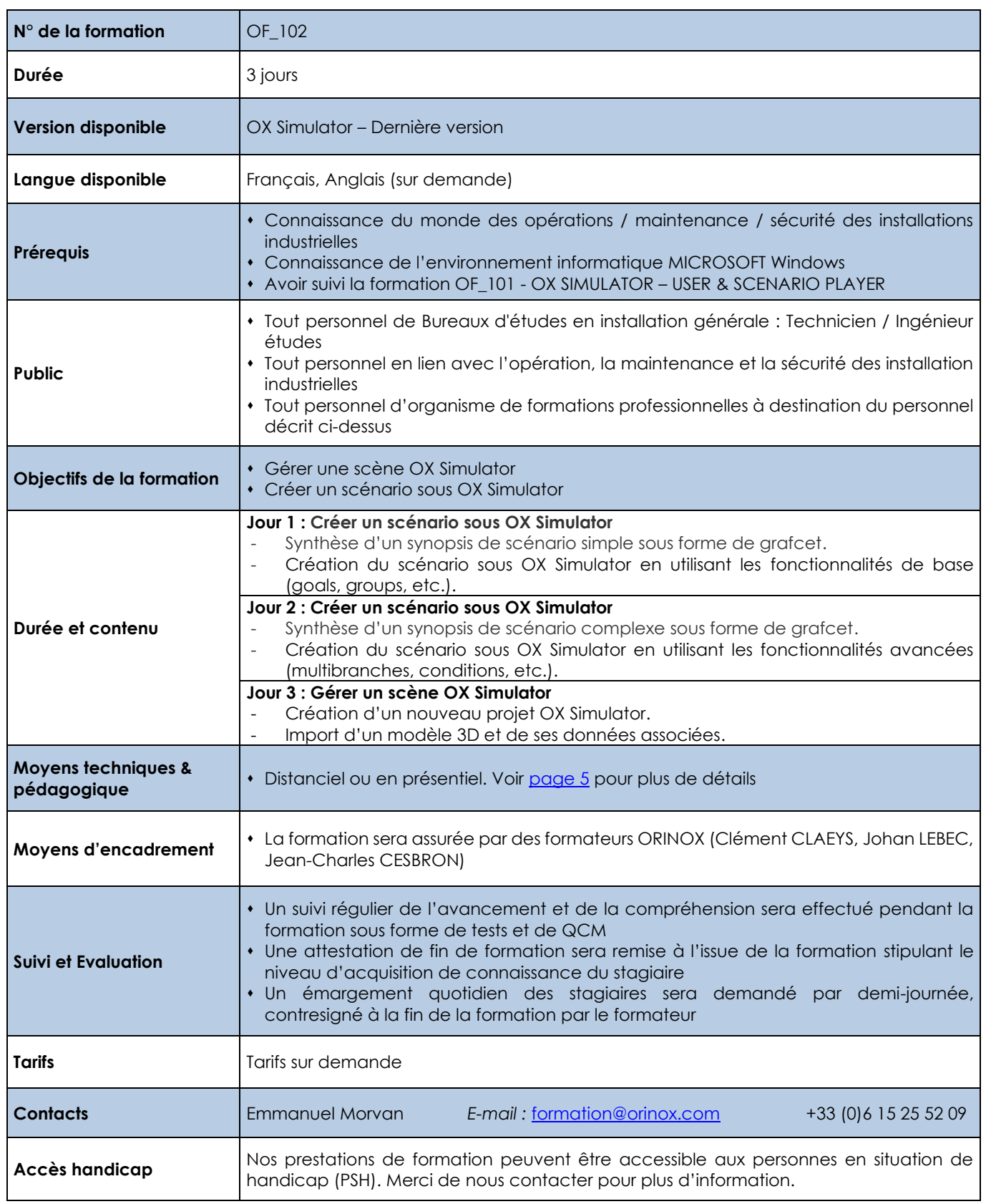

Les prix sont indiqués hors TVA et pour 1 stagiaire. Les prestations de formation seront effectuées aux prix indiqués ci-dessus et sont sujettes aux conditions générales d'Orinox Formation.

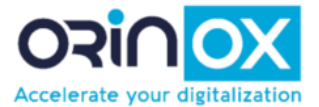

<span id="page-33-0"></span>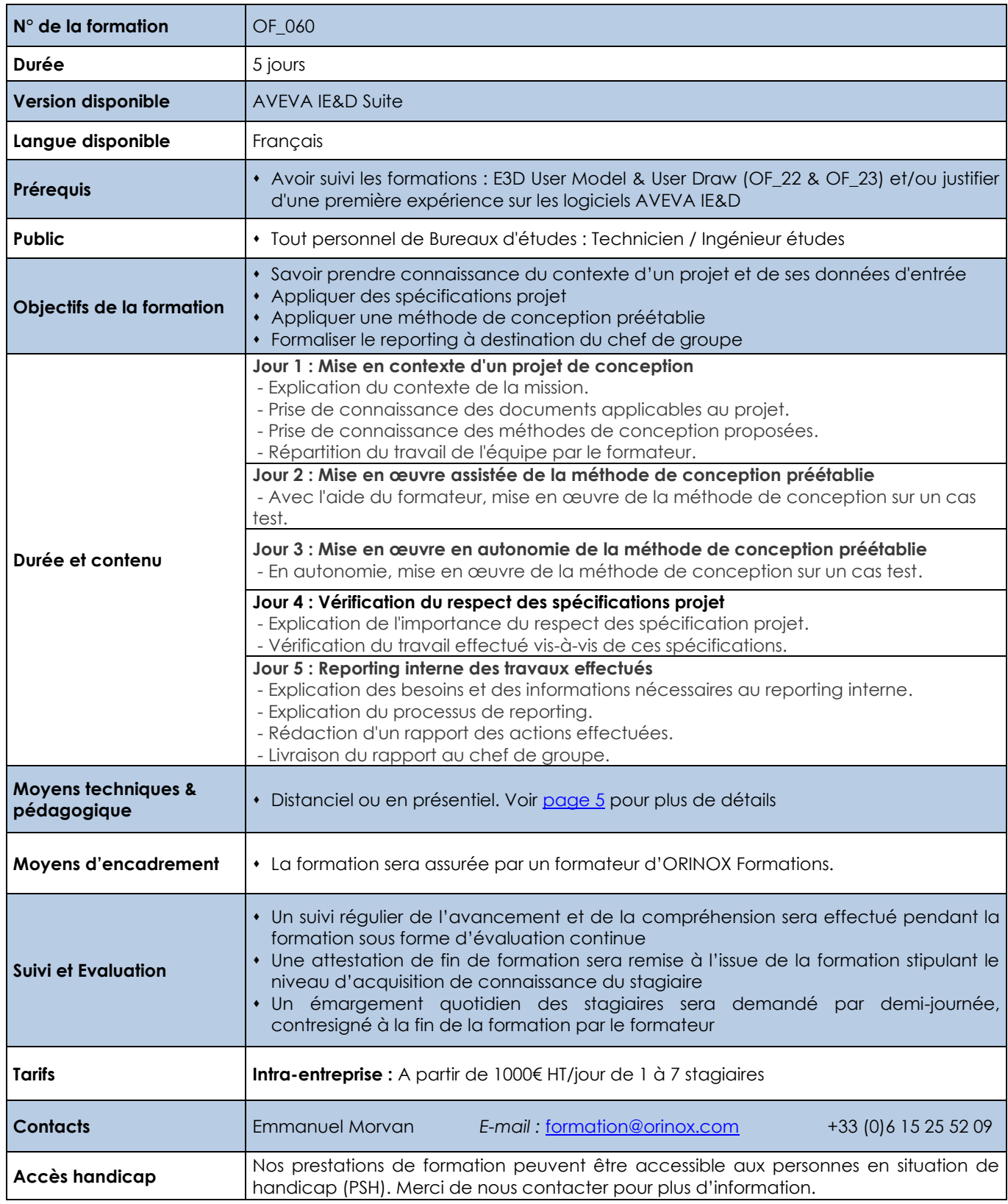

Les prix sont indiqués hors TVA et pour 1 stagiaire. Les prestations de formation seront effectuées aux prix indiqués ci-dessus et sont sujettes aux conditions générales d'Orinox Formation

ORINOX FORMATION - Déclaration d'activité enregistrée sous le numéro 52440797644 auprès du préfet de région de Pays de La Loire – 12 Route des Fougerays – 44110 CHATEAUBRIANT

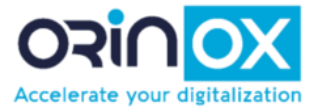

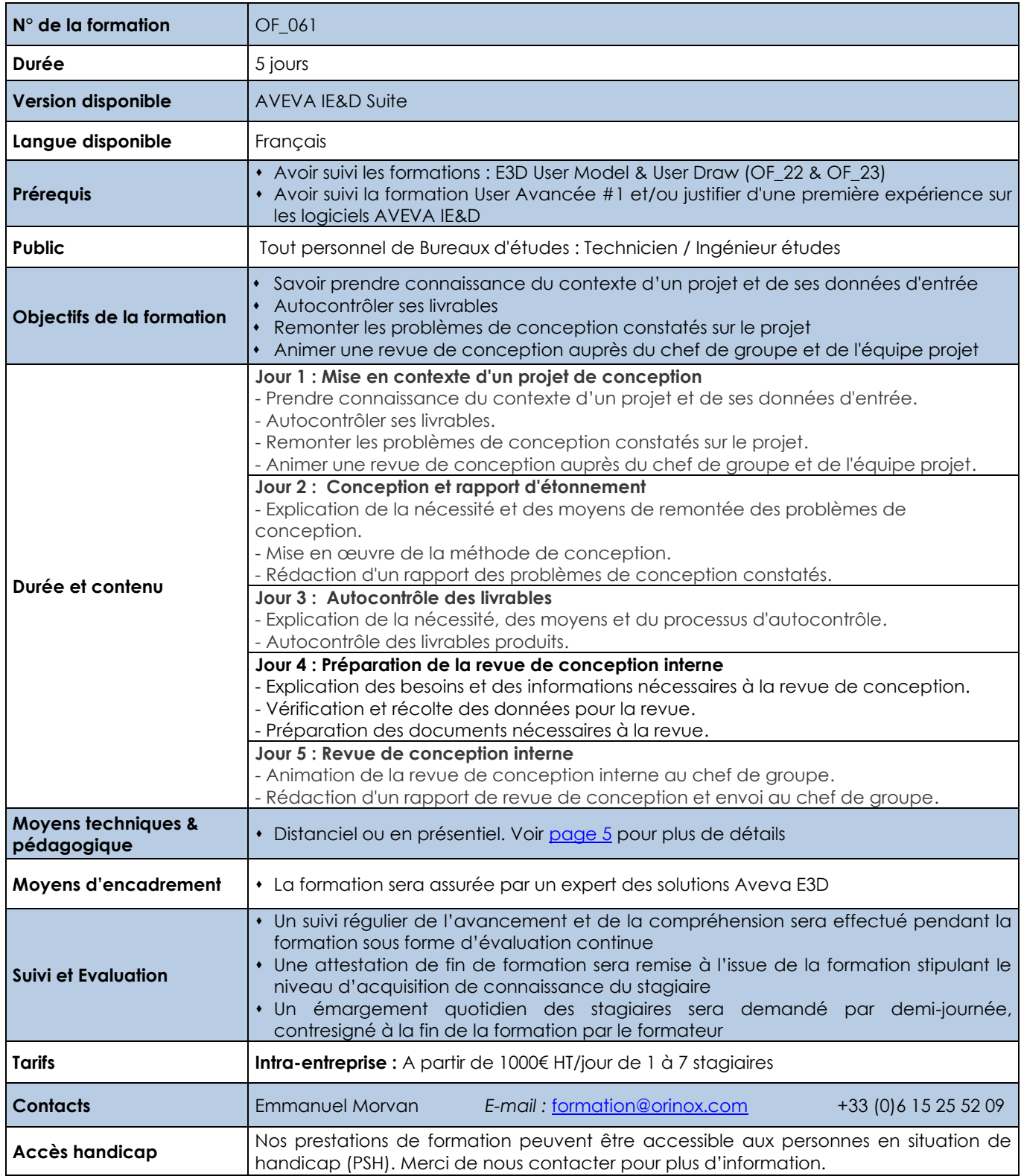

Les prix sont indiqués hors TVA et pour 1 stagiaire. Les prestations de formation seront effectuées aux prix indiqués ci-dessus et sont sujettes aux conditions générales d'Orinox Formation

ORINOX FORMATION - Déclaration d'activité enregistrée sous le numéro 52440797644 auprès du préfet de région de Pays de La Loire – 12 Route des Fougerays – 44110 CHATEAUBRIANT

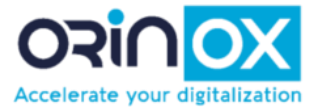

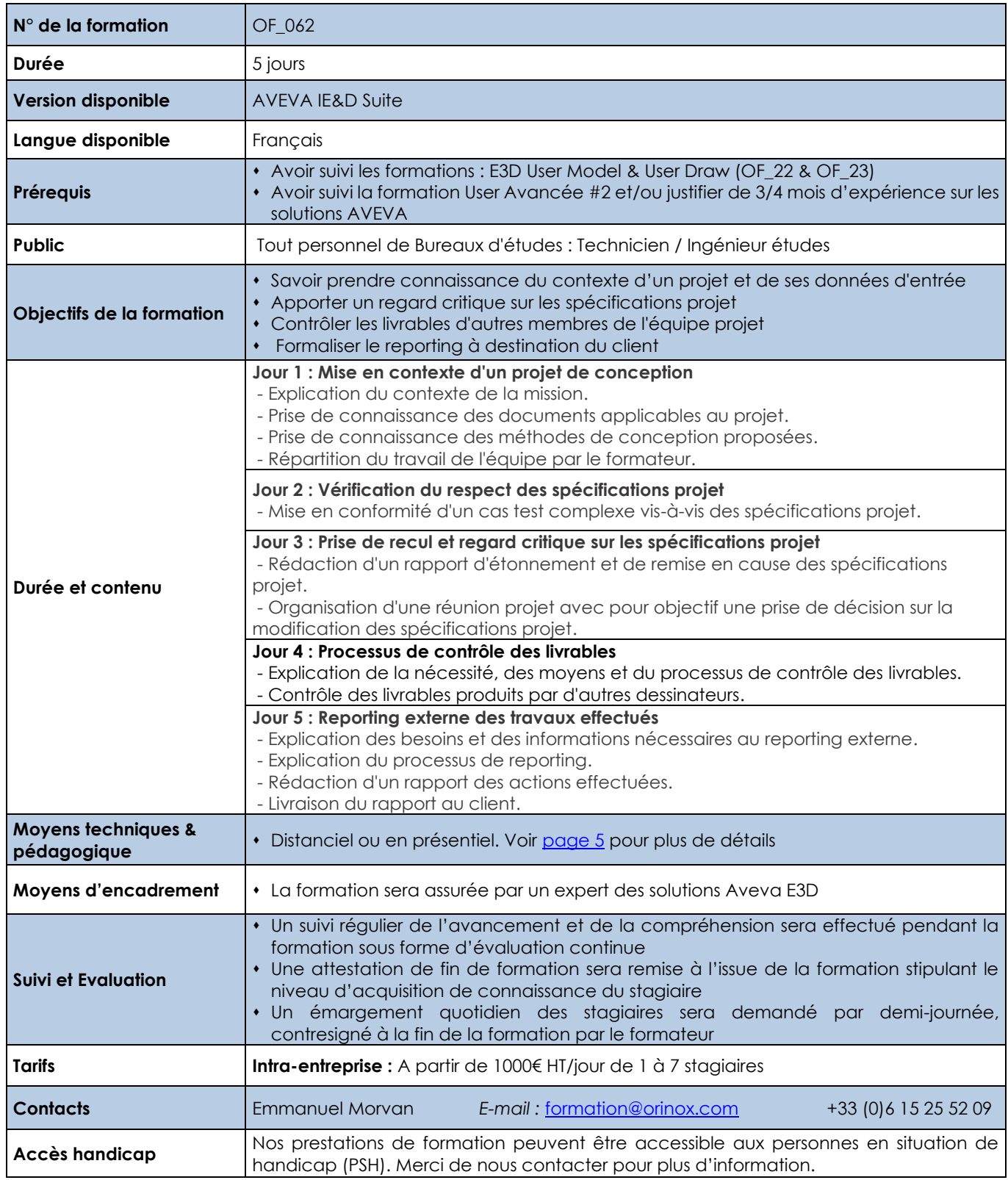

Les prix sont indiqués hors TVA et pour 1 stagiaire. Les prestations de formation seront effectuées aux prix indiqués ci-dessus et sont sujettes aux conditions générales d'Orinox Formation

ORINOX FORMATION - Déclaration d'activité enregistrée sous le numéro 52440797644 auprès du préfet de région de Pays de La Loire – 12 Route des Fougerays – 44110 CHATEAUBRIANT

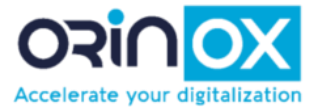

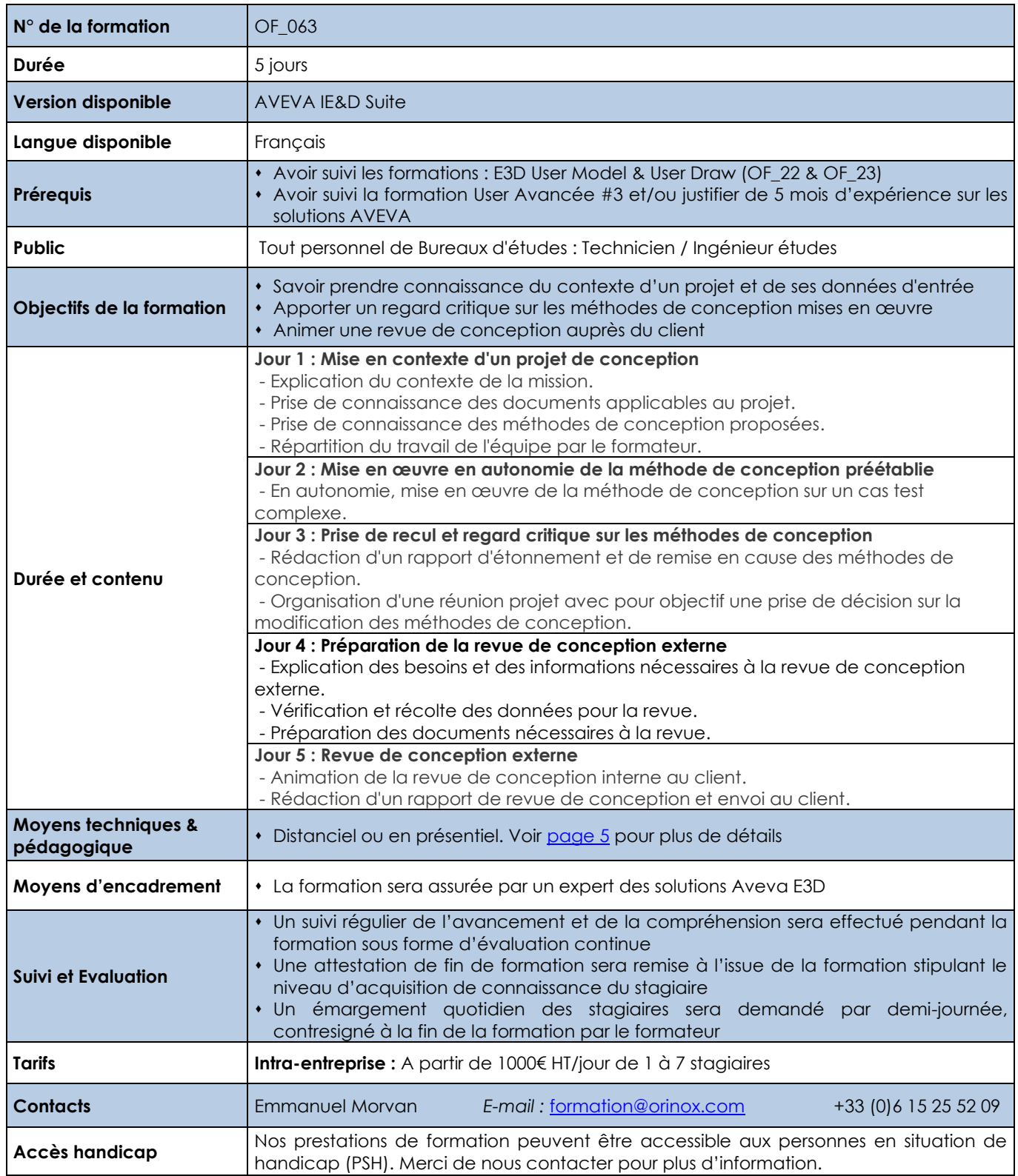

Les prix sont indiqués hors TVA et pour 1 stagiaire. Les prestations de formation seront effectuées aux prix indiqués ci-dessus et sont sujettes aux conditions générales d'Orinox Formation

ORINOX FORMATION - Déclaration d'activité enregistrée sous le numéro 52440797644 auprès du préfet de région de Pays de La Loire – 12 Route des Fougerays – 44110 CHATEAUBRIANT

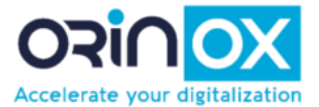

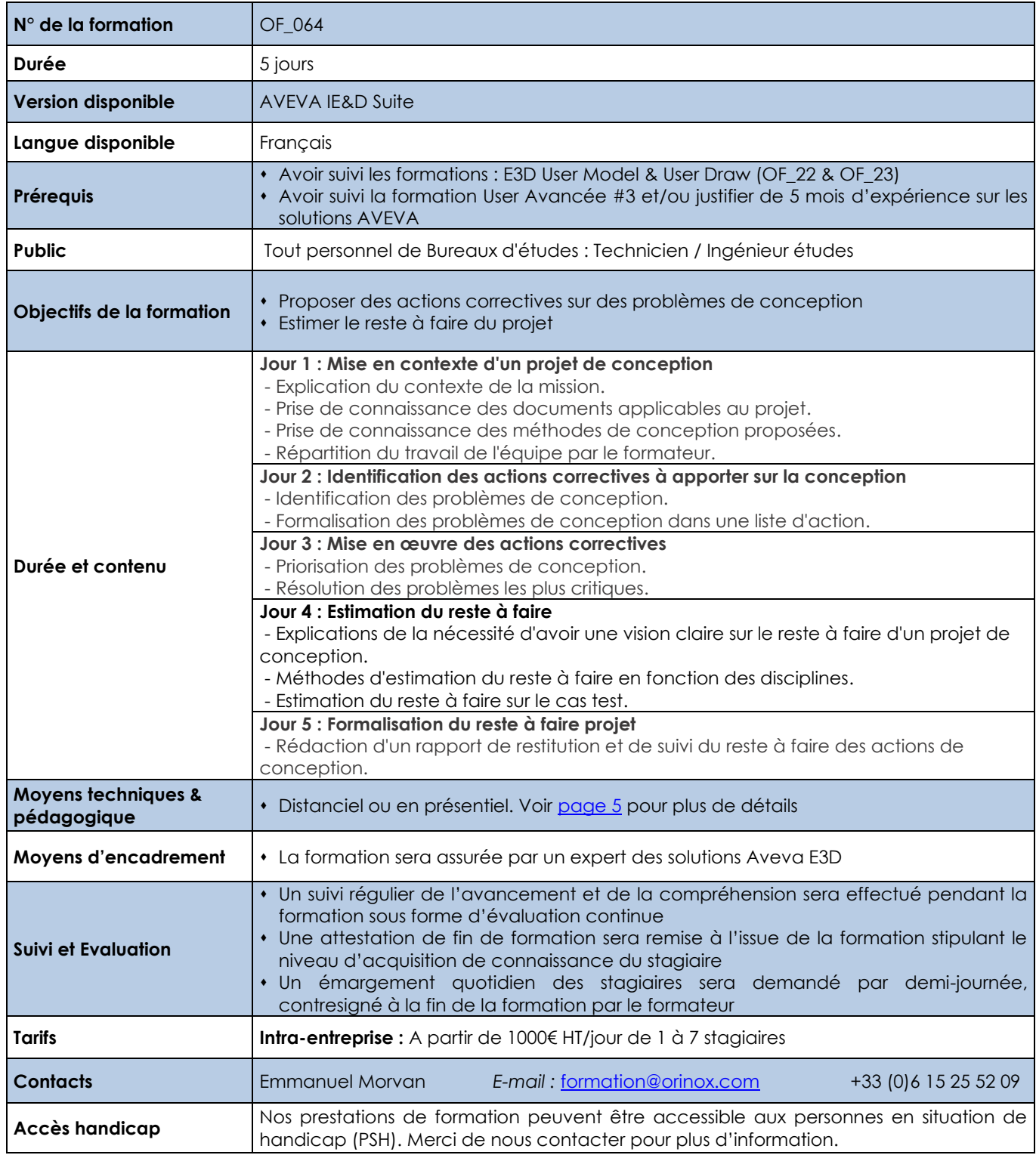

Les prix sont indiqués hors TVA et pour 1 stagiaire. Les prestations de formation seront effectuées aux prix indiqués ci-dessus et sont sujettes aux conditions générales d'Orinox Formation.

ORINOX FORMATION - Déclaration d'activité enregistrée sous le numéro 52440797644 auprès du préfet de région de Pays de La Loire – 12 Route des Fougerays – 44110 CHATEAUBRIANT

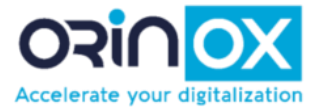

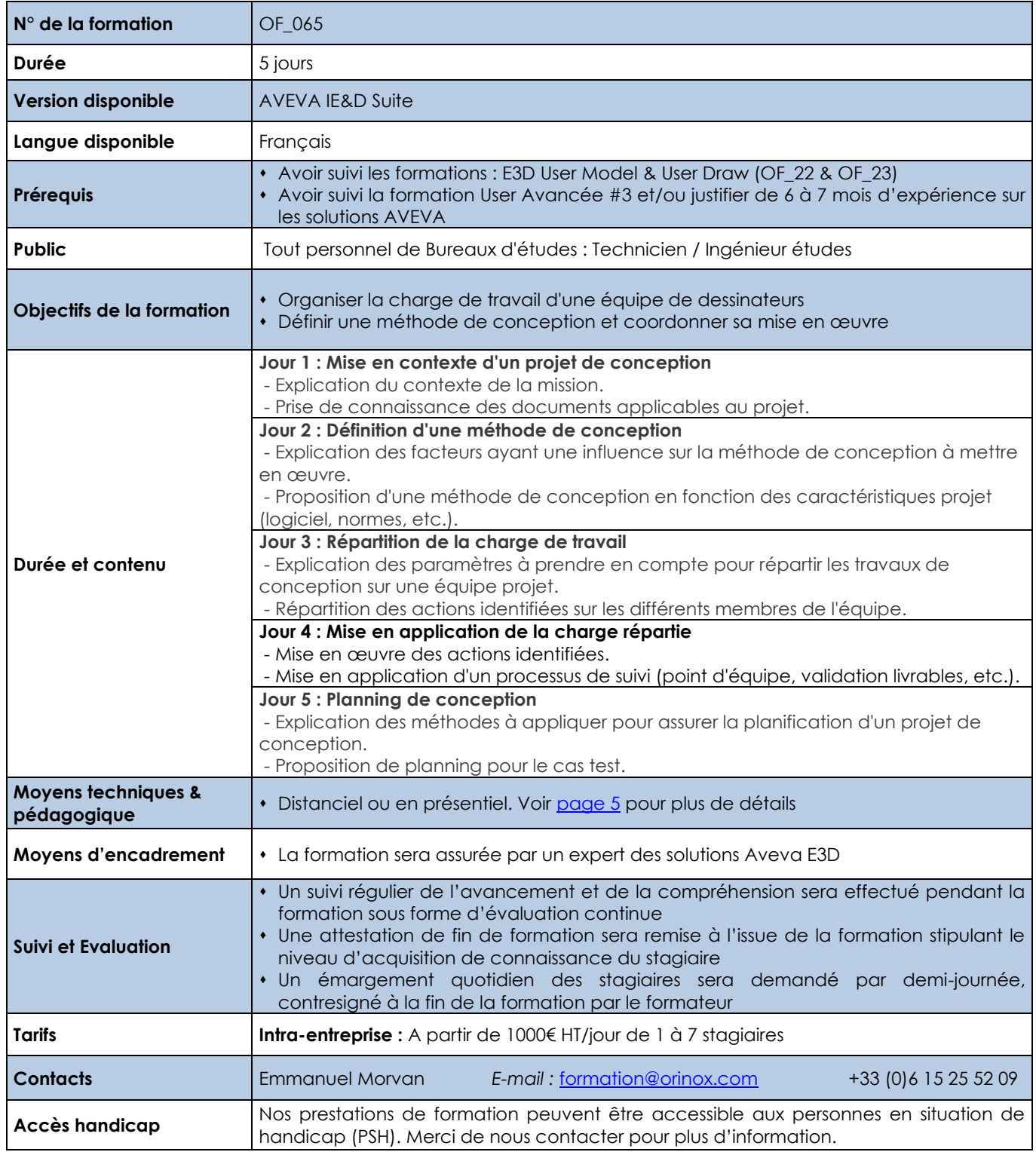

Les prix sont indiqués hors TVA et pour 1 stagiaire. Les prestations de formation seront effectuées aux prix indiqués ci-dessus et sont sujettes aux conditions générales d'Orinox Formation.

ORINOX FORMATION - Déclaration d'activité enregistrée sous le numéro 52440797644 auprès du préfet de région de Pays de La Loire – 12 Route des Fougerays – 44110 CHATEAUBRIANT

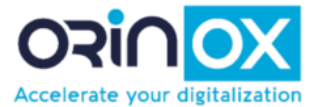

<span id="page-39-0"></span>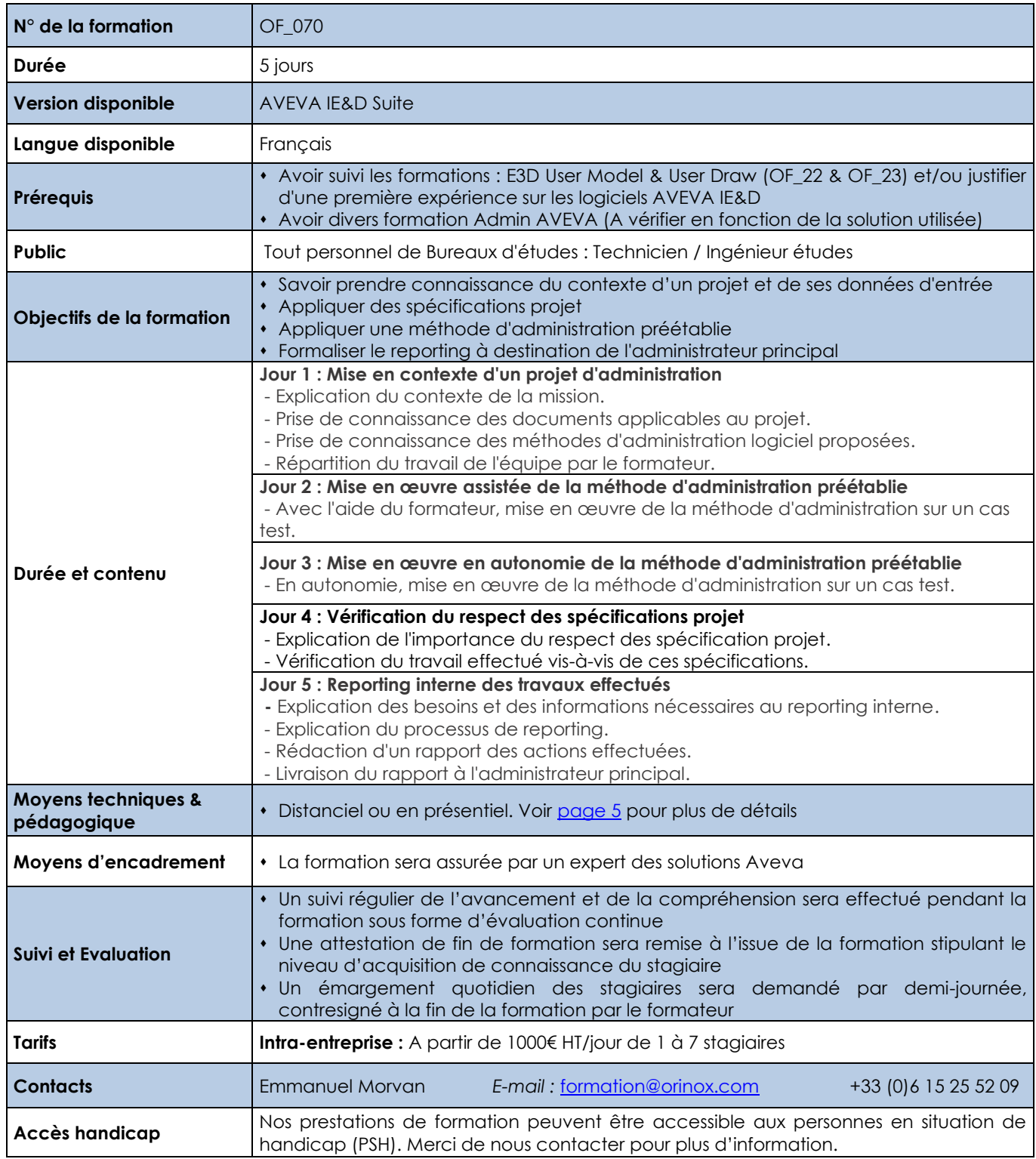

Les prix sont indiqués hors TVA et pour 1 stagiaire. Les prestations de formation seront effectuées aux prix indiqués ci-dessus et sont sujettes aux conditions générales d'Orinox Formation.

ORINOX FORMATION - Déclaration d'activité enregistrée sous le numéro 52440797644 auprès du préfet de région de Pays de La Loire – 12 Route des Fougerays – 44110 CHATEAUBRIANT

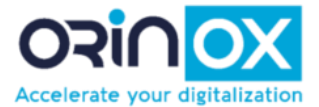

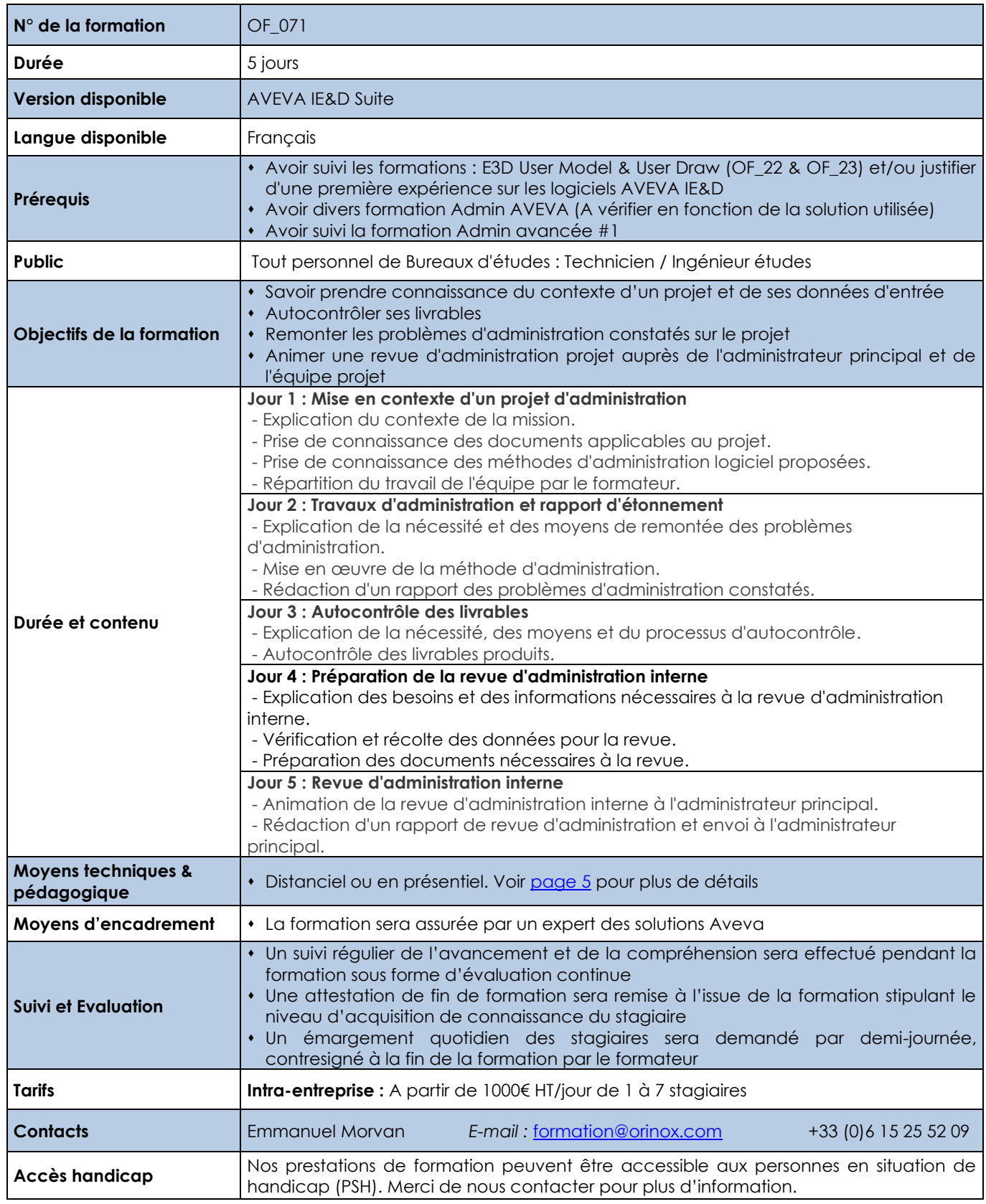

Les prix sont indiqués hors TVA et pour 1 stagiaire. Les prestations de formation seront effectuées aux prix indiqués ci-dessus et sont sujettes aux conditions générales d'Orinox Formation.

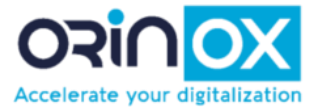

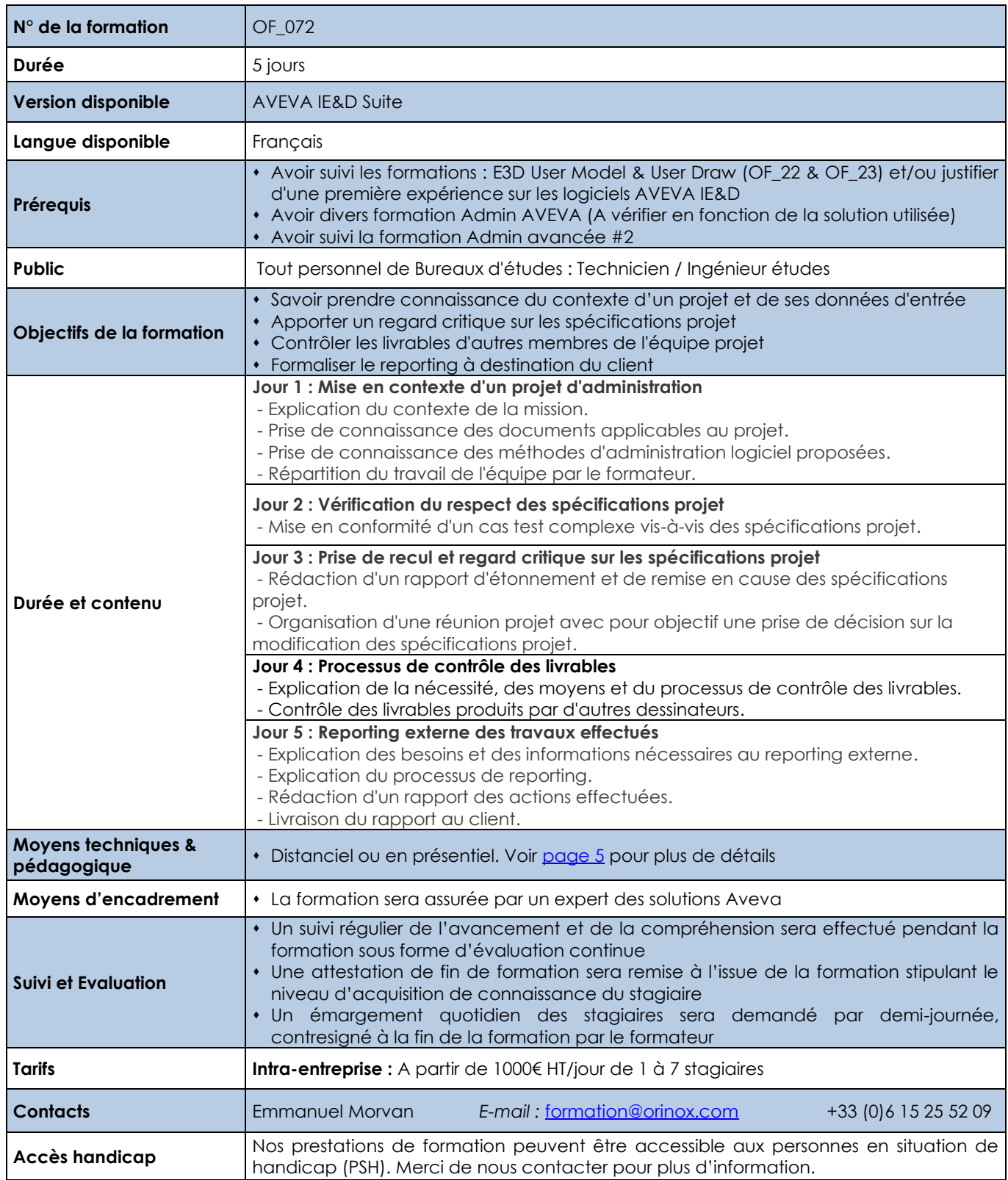

Les prix sont indiqués hors TVA et pour 1 stagiaire. Les prestations de formation seront effectuées aux prix indiqués ci-dessus et sont sujettes aux conditions générales d'Orinox Formation.

ORINOX FORMATION - Déclaration d'activité enregistrée sous le numéro 52440797644 auprès du préfet de région de Pays de La Loire – 12 Route des Fougerays – 44110 CHATEAUBRIANT

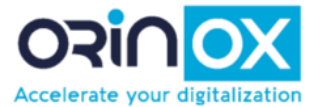

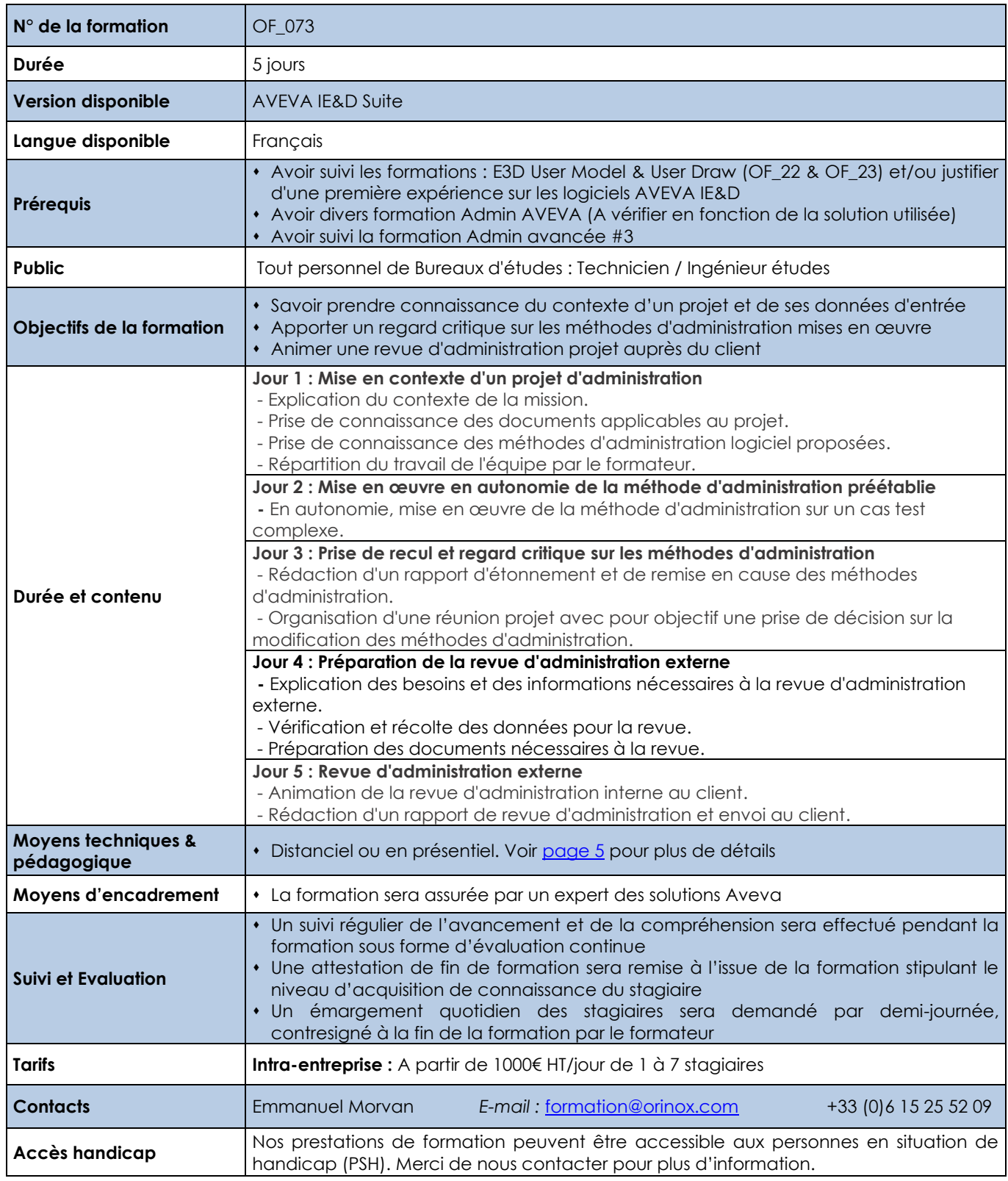

Les prix sont indiqués hors TVA et pour 1 stagiaire. Les prestations de formation seront effectuées aux prix indiqués ci-dessus et sont sujettes aux conditions générales d'Orinox Formation.

ORINOX FORMATION - Déclaration d'activité enregistrée sous le numéro 52440797644 auprès du préfet de région de Pays de La Loire – 12 Route des Fougerays – 44110 CHATEAUBRIANT

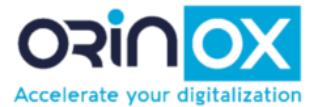

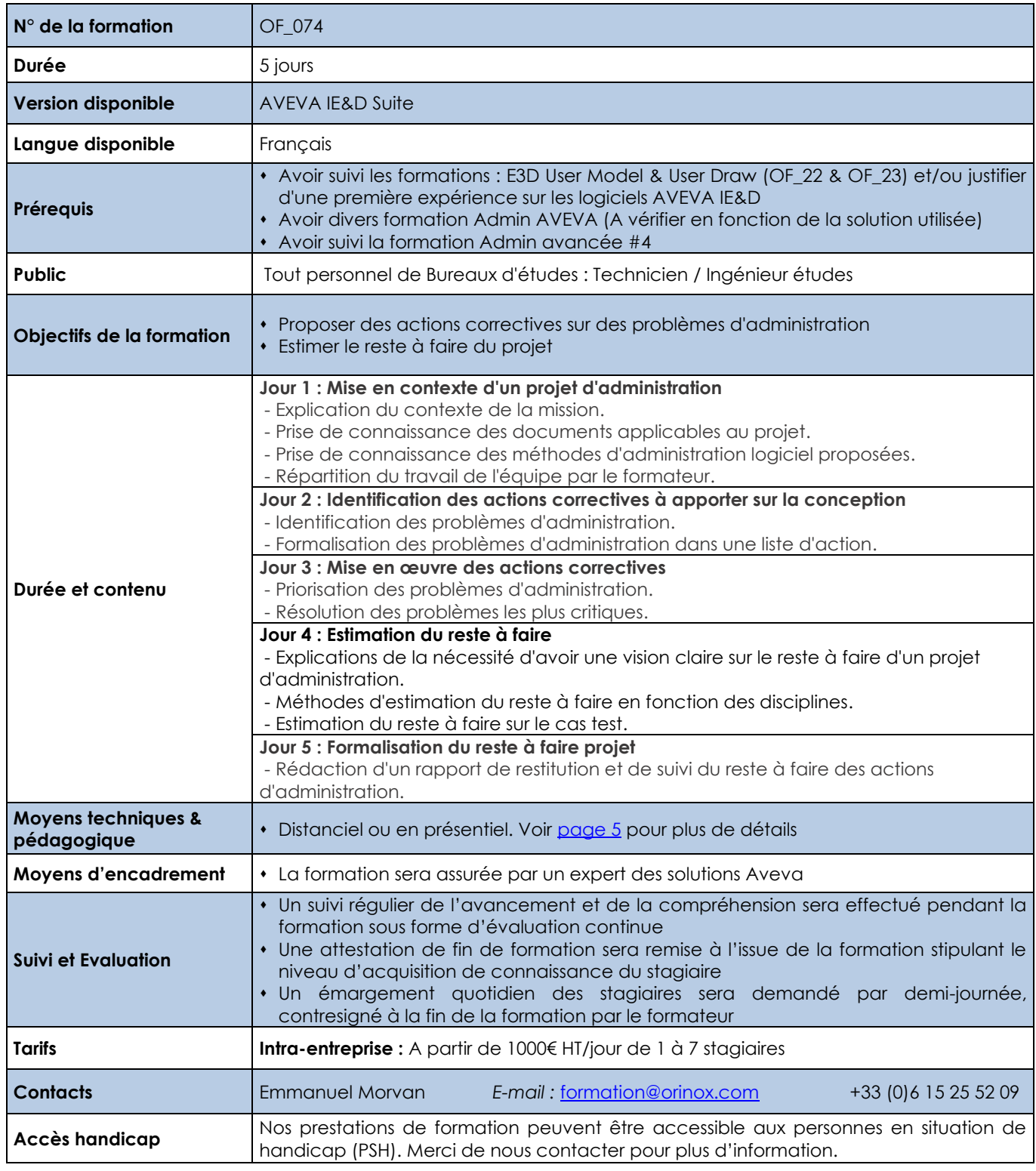

Les prix sont indiqués hors TVA et pour 1 stagiaire. Les prestations de formation seront effectuées aux prix indiqués ci-dessus et sont sujettes aux conditions générales d'Orinox Formation.

ORINOX FORMATION - Déclaration d'activité enregistrée sous le numéro 52440797644 auprès du préfet de région de Pays de La Loire – 12 Route des Fougerays – 44110 CHATEAUBRIANT

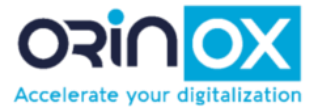

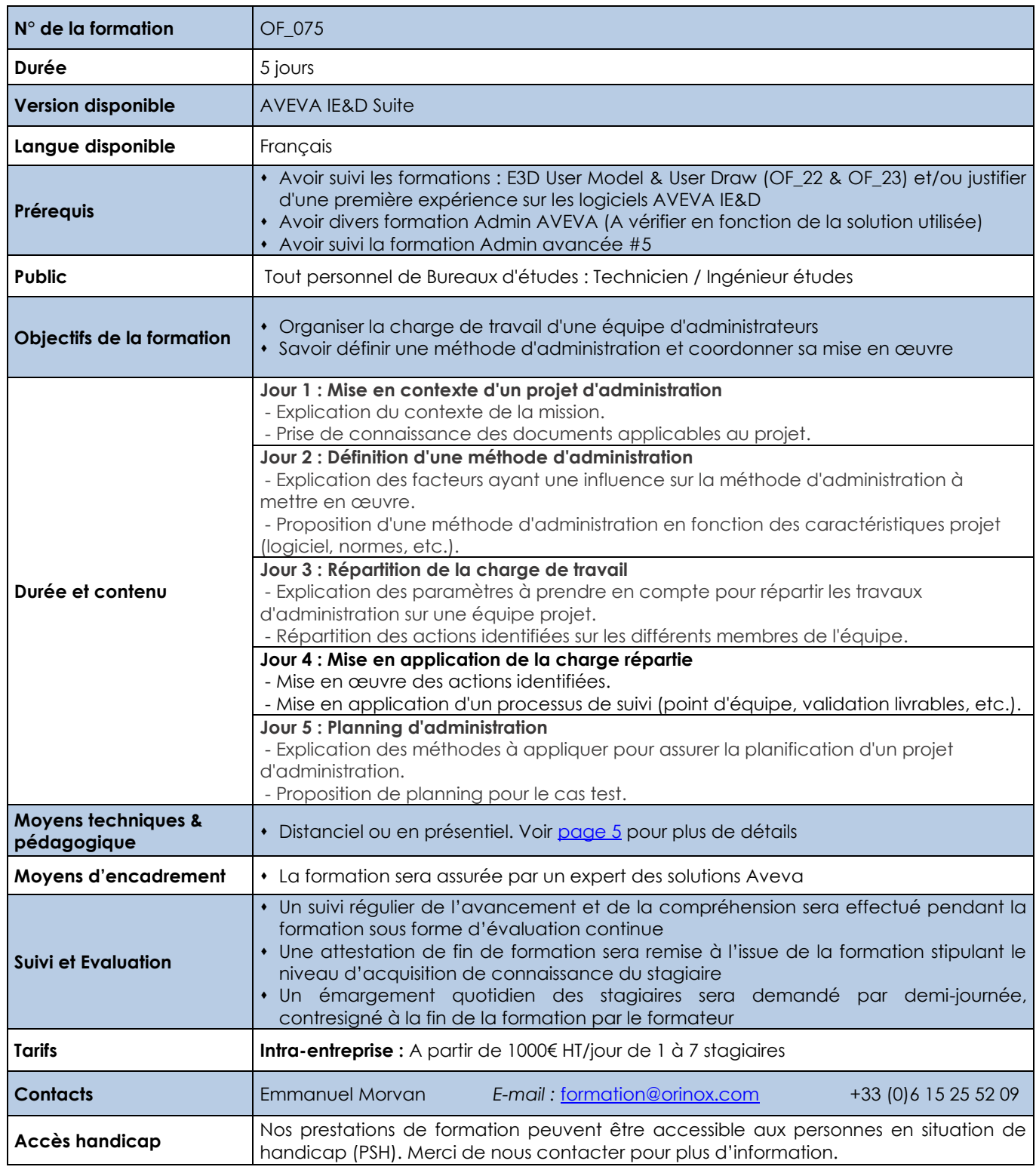

Les prix sont indiqués hors TVA et pour 1 stagiaire. Les prestations de formation seront effectuées aux prix indiqués ci-dessus et sont sujettes aux conditions générales d'Orinox Formation.

ORINOX FORMATION - Déclaration d'activité enregistrée sous le numéro 52440797644 auprès du préfet de région de Pays de La Loire – 12 Route des Fougerays – 44110 CHATEAUBRIANT

<span id="page-45-0"></span>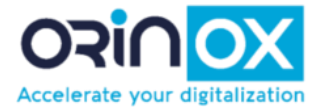

# **Calendrier de nos sessions 2024**

*Consultez ici le jour de démarrage des sessions « inter-entreprises »*

## *Premier semestre*

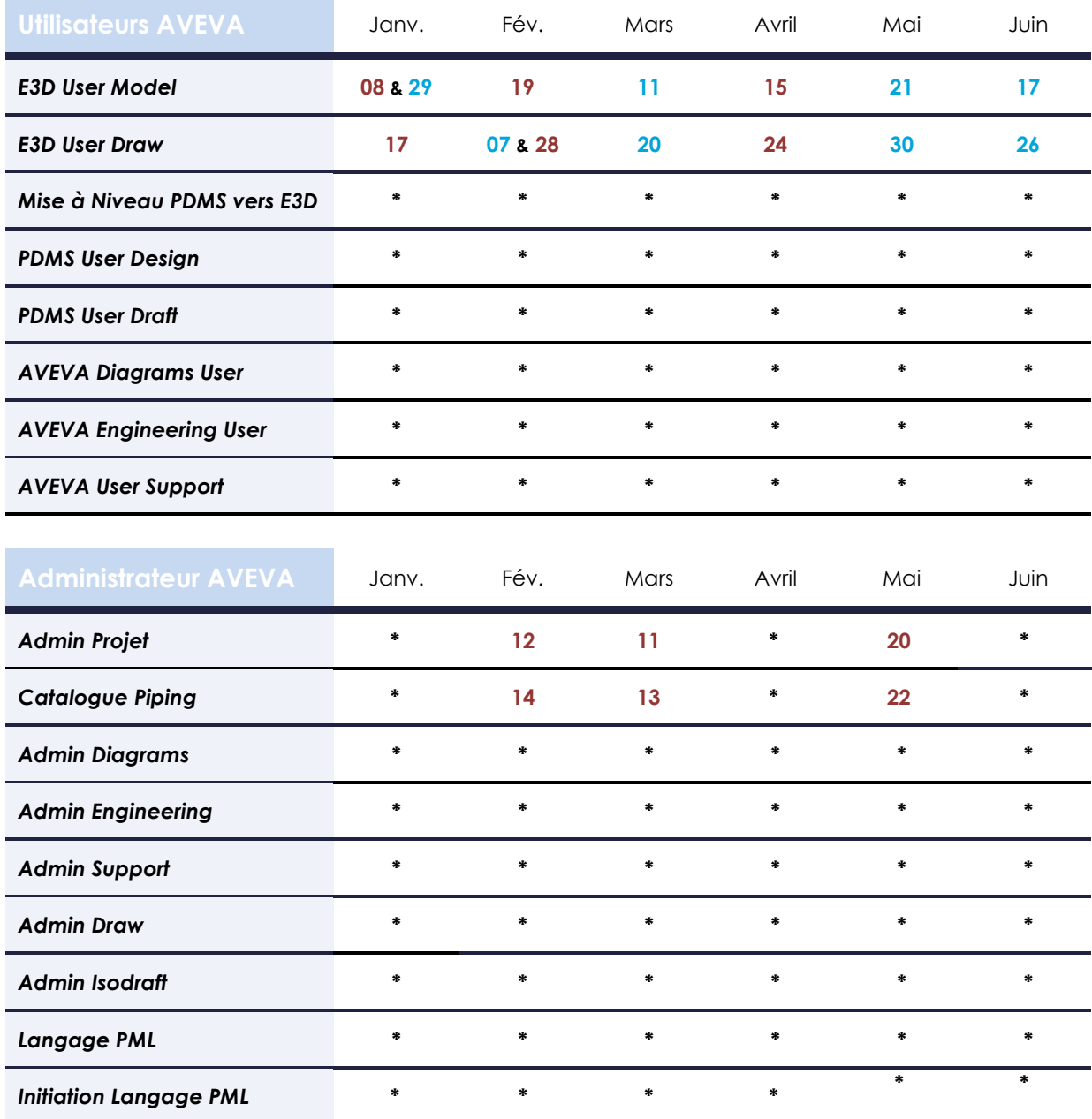

*(\*) Sur-demande (Le planning peut évoluer en cours d'année en fonction des demandes)*

**Formation en distanciel / Formation en présentiel**

*Toutes les formations de notre catalogue peuvent être organisées sur le mode « intra-entreprise » : directement sur le site client pour un groupe de participants. Nous pouvons également réaliser des formations « sur-mesure » en fonction de vos besoins.*

**Pour toute demande, merci de nous contacter par e-mail à l'adresse [formation@orinox.com](mailto:formation@orinox.com) ou par téléphone au 06.15.25.52.09**

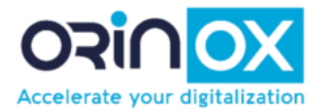

# *Deuxième semestre*

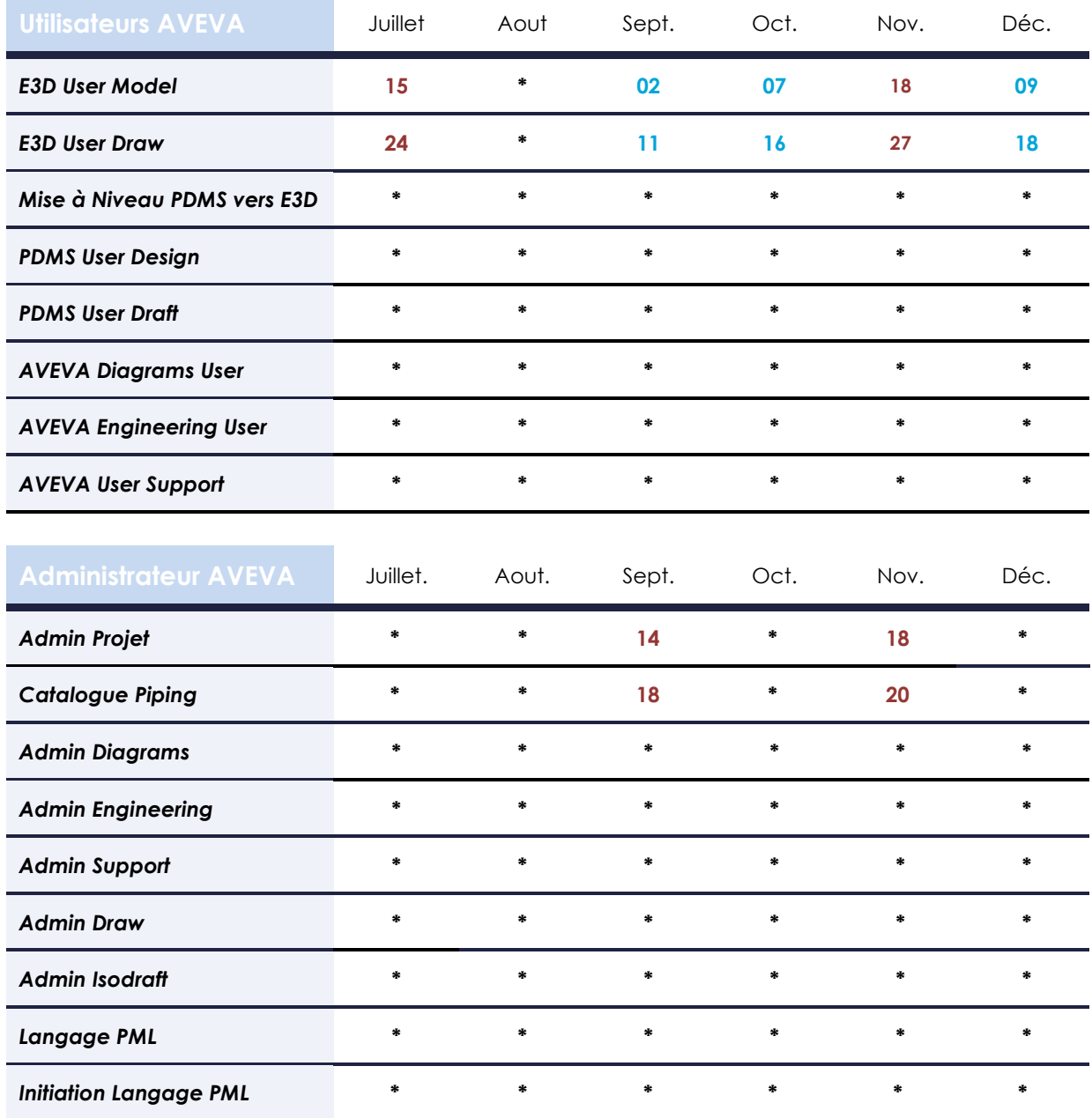

*(\*) Sur-demande (Le planning peut évoluer en cours d'année en fonction des demandes)*

**Formation en distanciel / Formation en présentiel**

*Toutes les formations de notre catalogue peuvent être organisées sur le mode « intra-entreprise » : directement sur le site client pour un groupe de participants. Nous pouvons également réaliser des formations « sur-mesure » en fonction de vos besoins.*

**Pour toute demande, merci de nous contacter par e-mail à l'adresse [formation@orinox.com](mailto:formation@orinox.com) ou par téléphone au 06.15.25.52.09**

ORINOX FORMATION - Déclaration d'activité enregistrée sous le numéro 52440797644 auprès du préfet de région de Pays de La Loire – 12 Route des Fougerays – 44110 CHATEAUBRIANT